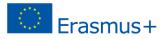

# Practice Kit for Practice Enterprise Students

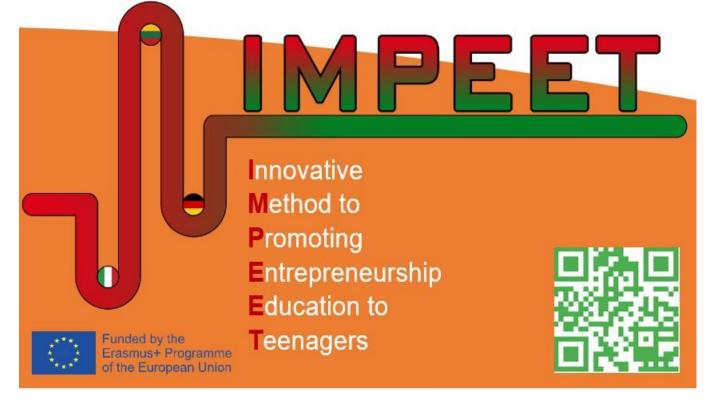

**MPEET** 

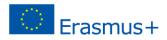

## Contents

| 1.  | THE GEN   | IERAL INTRODUCTION TO THE PRACTICE ENTERPRISE METHOD | 3  |
|-----|-----------|------------------------------------------------------|----|
| 1.: | 1. Vocab  | ulary of Terms                                       | 4  |
|     | 1.1.1. Te | rms in PE Network                                    | 4  |
|     | 1.1.2. M  | ain Business Terms                                   | 5  |
| 1.2 | 2. Con    | npany Philosophy (Based on Inspire Principles)       | 6  |
| 2.  | KNOW Y    | OUR EMPLOYEES AND COMPANY                            | 9  |
| 2.: | 1. Ben    | efits of knowing yourself and your partners          | 9  |
| 2.2 | 2. Clas   | ssroom rules and agreements                          | 9  |
| 2.3 | 3. Que    | estions about you                                    |    |
| 3.  | COMPET    | ENCIES BASED TRAINING IN PE                          |    |
| 3.: | 1. IDEAS  | AND OPPORTUNITIES - SET UP/CHANGING OF PE ACTIVITIES |    |
|     | 3.1.1. PE | product, type, name, contact and logo                |    |
|     | 3.1.2. A  | PE Catalogue and a price list                        |    |
|     | 3.1.3. Re | gistration in the national Central Office of PE      |    |
| 3.2 | 2. RES    | OURCES – PREPARATION OF WORK IN PE                   |    |
|     | 3.2.1.    | Front office documents                               |    |
|     | 3.2.2.    | Human resources office documents                     | 20 |
|     | 3.2.3.    | Marketing office documents                           | 23 |
|     | 3.2.4.    | Purchasing department documents                      | 26 |
|     | 3.2.5.    | Sales department documents                           |    |
|     | 3.2.6.    | Warehouse department documents                       |    |
|     | 3.2.7.    | Treasury office documents                            |    |
|     | 3.2.8.    | Accounting Office                                    | 35 |
| 3.3 | 3. INT    | O ACTION - LEARNING-BY-DOING IN PE                   |    |
|     | 3.3.1.    | Accounting department                                |    |
|     | 3.3.2.    | Human resources office                               |    |
|     | 3.3.3.    | Marketing office                                     | 41 |
|     | 3.3.4.    | Purchasing office                                    |    |
|     | 3.3.5.    | Sales office                                         |    |
|     | 3.3.6.    | Front office                                         |    |
|     | 3.3.7.    | Treasury office                                      | 45 |
|     | 3.3.8.    | Warehouse office                                     |    |
| 4.  | COMPET    | ENCIES ASSESSMENT                                    |    |

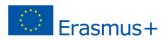

### 1. THE GENERAL INTRODUCTION TO THE PRACTICE ENTERPRISE METHOD

#### Dear students,

MPEET

This Handbook will help guide you through all the different departments in a Practice Enterprise (will also be referred to as PE) and will assist you in the different tasks and give you tips.

Try out your ideas and learn how to become a successful young entrepreneur. At the same time, do not forget to care about your colleagues and make the PE classroom a fun and safe space for everyone.

In the PE class – it is the you the students who are your own bosses now. The main aim is to focus on the learning-by-doing and trial-and-error are the best way to learn!

Enjoy it!

Under the guidance of a teacher, students create their Practice Enterprises from creating a product, production and distribution to marketing, sales, human resources, accounting/finance and web design.

There is no actual transfer of real goods and money but the trade transactions and financial exchanges take place for real: orders are made, invoices issued and payments transferred, financial records maintained, including information about creditors, debtors etc.

The names are different in each country (ex. Practice Firm, Training Firm, Virtual Enterprise), as well as their translations (ex. Entreprise d'entraînement, Übungsfirma, Empresa Simulada), however the way of learning remains the same.

The different sections represent the different departments of a business such as reception, purchasing, human resources, operations and marketing.

The PE approach emphasizes learning in four key areas applying the learning-by-doing methodology. It encourages cooperation, responsibility for own work and the experience is realistic and reflective. Students experience the consequences of their decisions and apply that learning to future challenges.

A Practice Enterprise is a student-run company that works like a real business. It carries out a real enterprise's business procedures, products and services. A Practice Enterprise is like a real company in its form, organisation and functions.

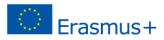

### 1.1. Vocabulary of Terms

IMPEET

#### 1.1.1. Terms in PE Network

|   | 1.1. Terms in PE Network                             | Duractica Enternaica Trainara / Tarahara                           |
|---|------------------------------------------------------|--------------------------------------------------------------------|
|   | Practice Enterprise Trainees/ Students               | • Practice Enterprise Trainers/ Teachers                           |
| C |                                                      | • the role of a workplace coach or mentor,                         |
|   | business and work in teams,                          | <ul> <li>-helps with the PE activities: motivating,</li> </ul>     |
| C | · · ·                                                | challenging and supporting the students –                          |
|   | Finance and Purchasing, Administration,              | their role and responsibilities are often very                     |
|   | Human Relations, Sales and Marketing.                | different from their usual learning activities,                    |
| C | -Students work in each department or in a            | <ul> <li>-initially the teacher takes a strong role in</li> </ul>  |
|   | specific department.                                 | directing and structuring the PE activities,                       |
| C | -learn the business procedures – tasks and           | <ul> <li>-later on, the teacher slips into a supportive</li> </ul> |
|   | skills required to ensure their business is          | role,                                                              |
|   | working successfully.                                | <ul> <li>- supervises the PE-work of students: they are</li> </ul> |
| C | <ul> <li>-complete a wide range of tasks,</li> </ul> | taking responsibility for their own learning,                      |
| C | -learn the importance of teamwork, business          | development and business tasks as well.                            |
|   | communication and planning, goal setting,            |                                                                    |
|   | time management.                                     |                                                                    |
| C | EUROPEN-PEN International – Coordination             | • The Practice Enterprise Way                                      |
|   | Centre                                               | • -the concept is developed by EUROPEN-PEN                         |
| C | - the Practice Enterprise Network,                   | International with national Central Offices and                    |
| C | -connects the PEs from all over the world, in        | local education and training institutions in                       |
|   | more than 40 countries,                              | various countries,                                                 |
| C | -allows students international trading and           | • -a national Central Office is established in each                |
|   | have business contacts in different countries,       | participating country to find out the needs of                     |
| C | -aim: to help students learn business and            | the local environment                                              |
|   | entrepreneurship skills through an engaging          | • -It adapts the curriculum to meet the national                   |
|   | PE methodology "learning by doing".                  | education standards in terms of competences                        |
|   |                                                      | • -Training is also adapted to suit the different                  |
|   |                                                      | target groups according to age, social and                         |
|   |                                                      | educational background and best practices                          |
| C | National Central Offices                             | <ul> <li>Business Mentors</li> </ul>                               |
| C |                                                      | <ul> <li>-a company that comes from the real business</li> </ul>   |
|   | network                                              | world,                                                             |
| C |                                                      | <ul> <li>-helps the PE as business mentor: Gives advice</li> </ul> |
|   | functions and support operations, which              | and ideas to the teachers and students about                       |
|   | create a complete economic simulation in the         | the processes and how a business is run,                           |
|   | country                                              | <ul> <li>-can provide the real-world products and</li> </ul>       |
| C |                                                      | services for sale within the practice                              |
|   | be accessible to the business world, like virtual    | environment,                                                       |
|   | banking, customs and taxation, utilities and a       | <ul> <li>-in some cases, they are involved in the</li> </ul>       |
|   | post office.                                         | evaluation process of the students.                                |
| C |                                                      | cratation process of the stadents.                                 |
| C | national database, the banking system and            |                                                                    |
|   | online connections between national and              |                                                                    |
|   |                                                      |                                                                    |
|   | global PEs.                                          |                                                                    |

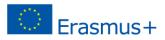

## 1.1.2. Main Business Terms

| Accounting                                                                                | a system that provides quantitative information about finances.                  |  |  |  |  |
|-------------------------------------------------------------------------------------------|----------------------------------------------------------------------------------|--|--|--|--|
| Assets                                                                                    | the value of everything a company owns and uses to conduct their                 |  |  |  |  |
|                                                                                           | business.                                                                        |  |  |  |  |
| Business                                                                                  | an organization that operates with the intention of making a profit.             |  |  |  |  |
| Business to Business                                                                      | one business sells goods or services to another business.                        |  |  |  |  |
| (B2B)                                                                                     |                                                                                  |  |  |  |  |
| <b>Business to Consumer</b>                                                               | a business sells goods or services directly to the end user.                     |  |  |  |  |
| (B2C)                                                                                     |                                                                                  |  |  |  |  |
| Contract                                                                                  | a formal agreement to do work for pay.                                           |  |  |  |  |
| Depreciation                                                                              | the degrading value of an asset over time.                                       |  |  |  |  |
| Entrepreneur                                                                              | someone who organizes, manages and takes on the risk of starting a new business. |  |  |  |  |
| Expense                                                                                   | money spent on supplies, equipment or other investments.                         |  |  |  |  |
| Finance                                                                                   | the management and allocation of money and other assets.                         |  |  |  |  |
| Fixed Cost                                                                                | a one-time expense that doesn't vary with business volume.                       |  |  |  |  |
| ndustry a category of like businesses.                                                    |                                                                                  |  |  |  |  |
| Inventory goods that are ready for sale.                                                  |                                                                                  |  |  |  |  |
| Invoice                                                                                   | a document that records a transaction between a buyer and a seller               |  |  |  |  |
| Liabilities         the value of what a business owes to someone else.                    |                                                                                  |  |  |  |  |
| Managementthe act of organizing and conducting a business to accomplish go<br>objectives. |                                                                                  |  |  |  |  |
| Marketing the process of promoting, selling and distributing a product or se              |                                                                                  |  |  |  |  |
| Net Income/Profit         revenues minus expenses.                                        |                                                                                  |  |  |  |  |
| Net Worth         the total value of a business.                                          |                                                                                  |  |  |  |  |
| Product                                                                                   | something produced or manufactured to be sold; a good.                           |  |  |  |  |
| Profit Margin                                                                             | the ratio of profit divided by revenue displayed as a percentage.                |  |  |  |  |
| Revenuethe entire amount of income before expenses are subtracted.                        |                                                                                  |  |  |  |  |
| Sales Prospect         a potential customer.                                              |                                                                                  |  |  |  |  |
| Service work done for pay that benefits another.                                          |                                                                                  |  |  |  |  |
| Supplier                                                                                  | an organization that provides supplies to a business.                            |  |  |  |  |
| Target Market                                                                             | a specific group of customers at which a company aims its products and           |  |  |  |  |

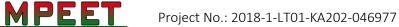

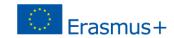

1.2. Company Philosophy (Based on Inspire Principles)

In order to have a trusting and safe working atmosphere in a Practice Enterprise and to make everyone feel comfortable we all need to follow the INSPIRE strategies. INSPIRE program with its seven strategies aims to:

- Create a safe, stable and caring environment and relationship with other people for all children and adolescents.
- Work with parents, teachers, social workers and all adults to create a peaceful future for generations to come.
- Stop all kinds of violence against boys and girls.

**Recommendations:** 

| INSPIRE Strategy                                                   | Target                                                                                                    | Actions, tasks, examples                                                                                                    |
|--------------------------------------------------------------------|----------------------------------------------------------------------------------------------------|----------------------------------------------------------------------------------------------------|
| Laws that protect<br>children and<br>young people<br>from violence | Know the law:<br>UN Conventions on the<br>Rights of the Children<br>National rights for children<br>Law of one's own school           | <ul> <li>A PE has rules to follow which are based on non-violent, safe and caring principles – these are hung up in the classroom for you to see.</li> <li>The UN children's rights should be hung up in a clearly visible place in the PE.</li> <li>Get to know the school laws.</li> <li>Cooperate with the student council.</li> </ul>                                                                                                    |
| Standards and values                                               | Develop and maintain<br>standards and PE culture,<br>building and promoting<br>non-violent, respectful and<br>positive relationships. | <ul> <li>Respect others in their opinions and ideas.</li> <li>PE functions on the basis of cooperation, valuing relationships, communication and mutual respect.</li> <li>There is inherent gender, culture and religion equality and everyone receives and equal chance to express their opinions and to work in a positive environment.</li> <li>Develop joint agreement of PE rules and also how these are maintained.</li> <li>Make sure that PE rues will make you feel comfortable and safe, e.g. through good behaviour, communication, good cooperation and community spirit.</li> <li>The rules should be signed by all employees of the PE and published in a clearly visible manner in the PE room.</li> </ul> |

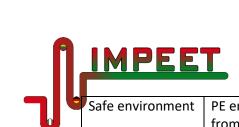

Project No.: 2018-1-LT01-KA202-046977

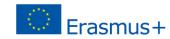

| Safe environment                                | PE employees feel safe<br>from physical and mental<br>abuse and work in a            | Design your workplace and the room in a nice way, observe the guidelines of occupational health and safety.                                                                                                    |
|-------------------------------------------------|--------------------------------------------------------------------------------------|----------------------------------------------------------------------------------------------------|
|                                                 | positive and pleasant                                                                | Friendly workplaces for employees, creating an atmosphere of cooperation and teamwork                                                                                                    |
|                                                 | environment.                                                                         | This atmosphere can be created by student seminars with social workers, in which their<br>own desires and conceptions are compiled. This also teaches you to respect the wishes<br>and ideas of other employees.                                                                                   |
| Parental support<br>and childcare<br>facilities | The main objective: Good<br>and trusting<br>communication with the                   | You, parents and teachers create a safe, productive and engaging environment within the PE classroom                                                                                                    |
|                                                 | parents and other caregivers, e.g. social                                            | Regularly present the PE work to your parents: the work and the results. These are celebrated together.                                                                                                    |
|                                                 | workers, should help to support the PE.                                              | Possibilities: Open PE Day, joint activities, design materials, information flyers or campaigns celebrations on specific occasions. An information day or evening can be prepared together                                                                                                    |
| Responsible<br>personal finance<br>management   | Learn about economic<br>processes and<br>implementing expectations                   | The PE environment encourages learning about finance, trade and helps you to orientat yourself in the world of economic knowledge that can be used in personal life as well.                                                                                                    |
|                                                 | of employees at the<br>workplace and in the<br>company.                              | Writing job descriptions for PE workplaces, conducting job interviews, visiting banks an companies, organising participation in PE trade fairs, compiling catalogues and advertisin materials, presenting and discussing business ideas, exchanging ideas with other PE, e.g. i video conferences. |
|                                                 |                                                                                      | Which tasks are there in your company? E.g. personnel department, warehouse, sales accounting design the departments e.g. with posters and visualize the respective tasks.                                                                                                    |
|                                                 |                                                                                      | Where can you get information about the economic and business context? E.g. visit you mentoring company, invite a representative of a bank or financial institution to learn more about income and economic processes.                                                                             |
| Help and support                                | Children and young people<br>receive help to discover<br>their strengths and talents | Parents are involved in the cooperation of the PE and are invited to follow your progress exhibitions, workshops and different celebrations.                                                                                                    |
|                                                 | and promote them.                                                                    | Social workers have special programs to discover strengths and talents, and local clubs ca help promote these talents.                                                                                                    |

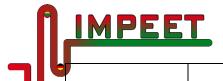

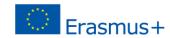

| •                             |                                                                              | Discuss regularly in your PE how you can improve your work: What does the individual need to be able to work well?                                                                                                    |
|-------------------------------|------------------------------------------------------------------------------|----------------------------------------------------------------------------------------------------|
|                               |                                                                              | Design simple questionnaires to give constructive feedback to the trainer and the PE.                                                                                                    |
|                               |                                                                              | How can the results be communicated and improvements implemented together?                                                                                                    |
| Education and life skills     | Strategy "learning by trial-<br>and-error", with                             | Trial-and-error is the best way to learn and get experience from others.                                                                                                    |
| (Ability to shape one's life) | constructive criticism.<br>Building up self-confidence,                      | Innovation, creative work and individual approach to highlight the talents of each and every one of you is encouraged.                                                                                                    |
|                               | trusting people with whom<br>an individual way can be<br>found and designed. | Looking for the solution to problems, constructively criticizing employees, helping to improve mistakes, regular feedback, encouraging employee discussions.                                                                                     |
|                               |                                                                              | PE encourages non-violence and respect. Good stories are highlighted and visualized.                                                                                                    |
|                               |                                                                              | How do you deal with mistakes? Who takes over which tasks if a department cannot be filled? Are you able to express constructive criticism? Are you punctual and reliable? How do you deal with emotions? How do you act in critical situations? |
|                               |                                                                              | The company philosophy is a creative process for you – you students establish it yourselves and see what really is important and valuable. Once again – all based on mutual respect, non-violence and understanding.                             |

It is very important for the concept of practice enterprises to use the INSPIRE strategies as a basis for cooperation.

If you want to discover more, follow these links:

https://www.unicef.org/media/60981/file/convention-rights-child-text-child-friendly-version.pdf

https://www.who.int/violence\_injury\_prevention/violence/inspire/INSPIRE\_ExecutiveSummary\_EN.pdf

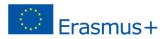

### 2. KNOW YOUR EMPLOYEES AND COMPANY

2.1. Benefits of knowing yourself and your partners

You are going to participate in a Practice Enterprise. It is very important to know each other and yourself. Why? It can help solve the problems that arise, deal with different issues and keep creatively working together. Creating a safe, stable and caring environment and relationships with other people for all children and adolescents is very important. Work with parents, teachers, social workers and all adults to create a safe stable future for generations to come.

Knowing yourself better gives you a lot of benefits.

MPEET

- Better decision-making. You can make better choices about everything, from small decisions to big decisions.
- Self-control. When you know yourself, you understand what motivates you to resist bad habits and develop good ones. You'll have the insight to know which values and goals activate your willpower.
- Resistance to social pressure. When you are grounded in your values and preferences, you are less likely to say "yes" when you want to say "no."
- Tolerance and understanding of others. Your awareness of your own difficulties and struggles can help you empathize with others. Self-awareness if important for tolerance of others.
- While discussing with other students and teachers, and sharing your discoveries about yourself, you will find out how similar and how different we can be. Differences make our world more interesting, so let's get to know each other.

#### 2.2. Classroom rules and agreements

While working in the PE, everyone meets different challenges and must deal with his or her own personality, environment and maintain positive relationships with others. It is necessary to have some rules, which everyone agrees to be important.

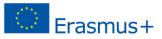

Here is an example of a set of rules of a PE:

MPEE

| <ul> <li>I leave the room clean</li> <li>I save the electricity</li> <li>I finish the task</li> <li>I am helpful and cooperative</li> </ul> | Rules for Environment<br>Protection                                               | Rules for Self-respect                                      | Rules for Relationships |
|----------------------------------------------------------------------------------------------------|-----------------------------------------------------------------------------------|-------------------------------------------------------------|-------------------------|
|                                                                                                    | <ul><li>I save the electricity</li><li>I use materials only if I really</li></ul> | <ul><li>I finish the task</li><li>I have my goals</li></ul> |                         |

Maybe you would like to add some rules to make your Practice Enterprise and working together more effective?

What if someone in your Practice Enterprise does not follow the rules?

What kind of consequences can be expected?

#### 2.3. Questions about you

Answer **questions about you**. Discuss the answers with other students and your teacher. **Read these statements. Think if they are true about you and tick the right box.** 

| Statements                                                     | never | sometimes | often | always |
|----------------------------------------------------------------|-------|-----------|-------|--------|
| I am aware of things that may distract me.                     |       |           |       |        |
| I can ignore the things that distract me.                      |       |           |       |        |
| I can think of my way to manage my distractions.               |       |           |       |        |
| I can quickly settle back into learning after an interruption. |       |           |       |        |
| I recognize that learning can sometimes be a struggle.         |       |           |       |        |
| I can stay focused and keep going even if I find things        |       |           |       |        |
| challenging.                                                   |       |           |       |        |
| I can learn from my mistakes.                                  |       |           |       |        |
| I can identify the mistakes I have made.                       |       |           |       |        |
| I can ask people to help me learn from my mistakes.            |       |           |       |        |
| I can change my plans if I need to.                            |       |           |       |        |
| I can bring the correct equipment to the right lesson.         |       |           |       |        |
| I can get to the right place at the right time.                |       |           |       |        |
| I can plan the next steps I might need to take in my learning. |       |           |       |        |
| I can perform math calculations and work with geometric        |       |           |       |        |
| figures, sizes and measurements.                               |       |           |       |        |
| I can identify some useful computer programmes and use them.   |       |           |       |        |
| I can use the Internet and the Email.                          |       |           |       |        |
| I can identify and use tools and devices for computers -       |       |           |       |        |
| printers, scanners.                                            |       |           |       |        |
|                                                                |       |           |       |        |

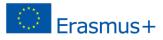

|                                                            |  | - |   |
|------------------------------------------------------------|--|---|---|
| I can respect other people's ideas.                        |  |   |   |
| I am able to make compromises.                             |  |   |   |
| I can share my ideas.                                      |  |   |   |
| I can encourage other people.                              |  |   |   |
| I can take an active role within a group.                  |  |   |   |
| I am curious about things and people.                      |  |   |   |
| I can practice a question in my head before asking it.     |  |   |   |
| I listen carefully so that I can ask relevant questions.   |  |   |   |
| I am not afraid of not knowing.                            |  |   |   |
| I can show someone I am listening by looking at them.      |  |   |   |
| I can pay attention to people.                             |  |   |   |
| I can answer questions on what I have been listening to.   |  |   |   |
| I can take turns to speak.                                 |  |   |   |
| I can be relied upon.                                      |  |   |   |
| People can trust me.                                       |  |   |   |
| I can be independent.                                      |  |   |   |
| I can get straight on with what I have been asked to do.   |  |   |   |
| I am happy to take risks in my learning.                   |  |   |   |
| I can use my imagination by letting my mind explore ideas. |  |   |   |
| I can come up with new ideas.                              |  |   |   |
|                                                            |  | - | - |

#### Some more questions for knowing yourself and your friends better. Answer, share and discuss.

What do you like to do in your free time?
Which classes do you prefer and why?
Do you have a role model? Who is he or she?
Describe your favourite teacher.
What types of things do you do, or would you do in your favourite class?
How do you organize your room/ locker/backpack?
Do you get good grades in school? Do you think you could improve? Explain.
If you had a choice not to come to school, would you come? Why/ Why not? Explain.
What sports or activities have you participated in?
What activity do you plan to join in this school or at the youth club?
What are your greatest talents?
If your teacher needed your help to do something, what would it be?
Which do you like more - group work or individual work? Explain.
If you could have a superpower, what would it be. Why?

MPEET

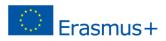

### 3. COMPETENCIES BASED TRAINING IN PE

### 3.1. IDEAS AND OPPORTUNITIES - SET UP/CHANGING OF PE ACTIVITIES

This section answers the question - how to create PE and register at the national Central Office.

3.1.1. PE product, type, name, contact and logo

In order to start your PE, you have to decide:

- The product you want to develop (manufacturing, trade or services).
- Type of your PE (Individual enterprise, Ltd., Public limited company or other type).
- Name of company, helping to identify the PE.
- The PE Logo, which is intended to represent the Enterprise and its activities.
- The contacts preparation.

**Recommendations:** 

MPEET

The Name has to be easy to pronounce, straightforward, catchy, well representing the PE;

Has to match the official country rules for the symbolic name of companies and local language rules.

Take into consideration your own wishes, local PE network existing activities.

**Logo** is a small image – a picture, drawing or a symbol that identifies the Enterprise. The PE logo should be clearly and easily recognizable and give a comprehensive idea of the PE. It is put on all the Enterprise documents together with necessary details – Enterprise name, address, phone/fax number and more.

PE email is the main communication tool. PE email has to be easily recognizable for the other contacts, for example in this simple form: pename@gmail.com

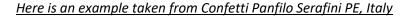

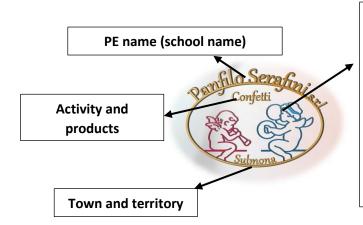

Two angels playing music.

<u>Angels</u>: from the name "SERAFINI"- in Italian the word "serafini" indicates a category of angels, the "SERAPHIM" angels;

<u>Playing music</u>: they are celebrating. "Confetti" are traditional candies used in celebrations and parties, weddings, baptisms, birthday parties, graduation parties, ... In our tradition, "confetti" are connected to happy and joyful events.

https://www.microsoft.com/en-us/p/logo-maker-logo-creator-generatordesigner/9pmgwlp0vpsc?activetab=pivot:overviewtab

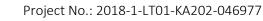

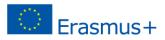

#### 3.1.2. A PE Catalogue and a price list

MPEE

The PE Product Catalogue is a detailed list of all the goods, products and services offered by an enterprise. At the end of catalogue, the price list has to be attached. Product catalogue contains:

- All the data and details related to the PE (logo, name, address, contact: phone number, email address, website, webshop...).
- PE Products (product images, descriptions, specifications, reference, sale prices, sale units, VAT%...).
- Sales terms and conditions, bank details.

#### Recommendations:

The PE product catalogue should be constantly updated, usually every year.

When the PE catalogue is ready, it is useful to make it known to other PEs, sending it as a .pdf attachment to an email.

In case of international commerce, the PE catalogue should be bilingual at least (national language and English).

Special product catalog could be prepared for special occasions, such us: PE Fair, Easter, New Year, etc.

Price list is a document containing the names of all the goods, products and services offered by an enterprise. It also contains the related sale prices.

The PE price list is very useful as a reference both for the PE and customers. It could be prepared using MS Word or MS Excel.

The PE price list should be constantly updated.

You have to consider real product prices (products' prices have to be close to real prices).

It is important to have original design and good quality (important at trade fairs or other kinds of competitions).

Please select clear and simple structure, all required information (name, year, logo, contacts) has to be in the catalogue.

Create empty products' order sheet for customers.

For the routine trade between PEs it is more useful to have an online version.

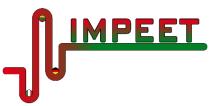

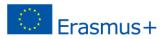

#### Catalogue Example:

| Product name                                |                                                     | Prodotto<br>A MANDORLA                                   | AVC                                                           | Item<br>DLA ALMOND                                                              |   | <u>(</u>            | CONTATTI <u>CONTACTS</u>                                                                  |
|---------------------------------------------|-----------------------------------------------------|----------------------------------------------------------|---------------------------------------------------------------|---------------------------------------------------------------------------------|---|---------------------|-------------------------------------------------------------------------------------------|
| Product<br>description                      | Mandorle avvolte<br>zucchero.<br>Sono confetti clas | e da strati di finissimo<br>sici, tradizionali, indicati | Almonds coated ir<br>They are tradition<br>especially meant f | n layers of extrafine sugar.<br>al and classy "confettr",<br>for ceremonies and |   |                     | Confetti Panfilo Serafini s.r.l.<br>Via Alessandro Volta, 9<br>67039 Sulmona (AQ) - Italy |
|                                             | per festeggiamen                                    | ti e cerimonie.                                          | celebrations.                                                 |                                                                                 |   | 0                   | serafini@simulimpresa.com                                                                 |
|                                             |                                                     |                                                          | 0                                                             |                                                                                 | - |                     | +39 0864 55215                                                                            |
| roduct image                                |                                                     | 20                                                       | X                                                             |                                                                                 | - | VISIT<br>WEBSITE    | http://www.icserdistefano.altervista.org                                                  |
| le with details:                            | Unità                                               | Codice                                                   |                                                               | IVA 96                                                                          |   | webshop             | http://www.serafiniconfetti.altervista.org<br>http://serafinicandies.esy.es               |
|                                             | Unit                                                | Reference                                                | Prezzo<br>Price                                               | VAT %                                                                           |   |                     |                                                                                           |
| kaging,<br>erence, price,<br><sup>-</sup> % | Kg<br>100 g<br>Confezione<br>Packet                 |                                                          | € 24.00<br>€ 3.00                                             | 10%                                                                             |   | ONLINE<br>CATALOGUE | http://www.catalogoserafini.weebly.com                                                    |
|                                             |                                                     | 1                                                        |                                                               |                                                                                 | L |                     |                                                                                           |

#### <u>Sales terms and conditions</u> "About us" page

| Samo Impress Sinulas "Contest Partie Seafini s.r.".<br>La notra Impress Adeisos ad EUROPEN / ERINITERNATIONAL Is rele internazionale delle imprese vituali.<br>La Contest Pantio Seafini sr.l. ha sede Sulmona, in Abruza, in Italia centrale, presso la Scubla Media Sastale<br>Pantio Seafini sell'Etatua Companduo Seafini-D Debno:<br>L'Impress a toss fondas nel 2002.<br>L'Impress a toss fondas nel 2002.<br>L'Impress a toss fondas nel 2002.<br>L'Impress a toss fondas nel 2002.<br>La posta fondas fondas Managementa Sastane ad BMBONIERE, CONFETTI e atri prodosti spici tradizionali foti<br>con conteni: IPORI, PAUTA, ANIMALETTI, FANTASE, CONFOSIZIONI e CESTI.<br>La posta fondas in genes asono ad latisama qualta e realizzati nelle migliori aziende specializzate e nel<br>bisoritori arigopiali giu antis atrasmene asono ad latisama qualta e realizzati nelle migliori aziende specializzate e nel<br>bisoritori arigopiali giu antis atrasmene consumo insultato.<br>La nosta finalumpress ha soetito, sin dalla sua costutaione, la partecipazione alle Firera Internazionali delle Im-<br>press finulase quale elemento fondamentale di policia aziendale. Pinora abisimo partecipazio a 1 4 Firea inter-<br>nazionali e la nosta finalumpres ha soetito, sin dalla sua costutaione, la partecipazione alle Firea Internazionali delle Im-<br>press finulase quale elemento fondamentale di policia aziendale. Pinora abisimo partecipazio a 1 4 Firea inter-<br>nazionali e la nosta finamene o inumento pinemi e nonoscomenti internazionali ottanu.<br>La nosta migresso della CERTIFICAZIONE INTERNAZIONALE BUROPEN DELLA CUALITA! Inime-<br>rotamenento della costi partecipazio della CERTIFICAZIONE INTERNAZIONALE BUROPEN / PENI/TERNATIONAL<br>dei ritternazional neurone di rittana comparensio disortini- Di zodo (2007). PENI/TERNATIONAL<br>dei settemational neurone di rittana comparensio disortini- di zodo (2007). PENI/TERNATIONAL<br>dei settemational neurone di rittana comparensio disortini- di partecipazione di Dato (2007).<br>En orono contesti di tabis timati fondu e presora contestinone condine costi (2007). | CHI SIAMO.                                                                                                    |  |
|----------------------------------------------------------------------------------------------------|----------------------------------------------------------------------------------------------------|--|
| La Confeti Pantio Serafini zr.1 ha sede a Sulmona, in Abruzzo, in talia centrale, presso la Scuola Media Statale<br>"Pantio Serafini zr.1 ha sede a Sulmona, in Abruzzo, in talia centrale, presso la Scuola Media Statale<br>"Pantio Serafini zr.1 ha sede a Sulmona, in Abruzzo, in talia centrale, presso la Scuola Media Statale<br>on confesti PORI, PRUTTA, NIMALETI, FANTASE, COMPOSIZIONI e CEST.<br>I prodotti differi adia nosta impressa sono di altatima qualta e realizzati nelle migliori aziende specializzate e nel<br>laboratori attigoni el più antota tradicione confestiea.<br>Nella nostra traditione, i confesti al accompagnano alle BOMBONIERE, costituite da oggetti di classe e di elvata<br>qualta.<br>La nostra Impressa ha sosto, sin dala sua costituzione, is partecipatione alla Preve Internazionali delle Im-<br>pressa finulare quale elevento finutazia statendai. Pinora abolamo partespato a 14 firee inter-<br>nazionale la nostra Impressa na empre demuno risultali lusingineti.<br>L'elvata statalisti de interti produte la competenza di elevati alla presi internazionali delle Im-<br>pressa finula quale elevento finutazi lusi parte.<br>L'elvata statalisti de interti produte la competenza de alerenta lenora bolamo partespato a 14 firee inter-<br>nazionale la nostra Impressa na empre demuno risultali lusingineti.<br>L'elvata statalisti de interti produte la competenza de intori di centrali confusi dente na<br>publicito, come teatimoniano i numerosi premi e riconascimenti internazionali attenui.<br>La nostra Impressa è in parazeso della CERTIFICAZIONE INTERNAZIONALE EUROPEN / PENIVTERNATIONAL<br>de internazional neuvoriti d'intual businesi:<br>"Context Pantio Sectifi I.S.1" Pactose Bim Quar Empre and EUROPEN / PENIVTERNATIONAL<br>de internazional neuvoriti d'intual businesi:<br>"Context Pantio Sectifi I.S.1" bacede na Subora Machine                                                                                                    | Siamo l'Impresa Simulata "Confetti Panfilo Serafini s.r.l".                                                                                                    |  |
| *Partio Setzini' dell'issue Compansion Setzini-DI Sebno': L'Impres a tots fonds an el 2002. L'Impres di compansione della commercializzatione di BOMBONIERE. CONFETTI e atri prodotti spici tradisionali fasti con confest: RORI, RPUTA, ANIMALETTI, FANTASE, COMPOSIZIONI e CESTI. L'Indotta di Contra statione di plui ante attratto a cualta e realizzati nelle migliori adende specializzate e nel aboratori atgipati di plui ante attratto acompagnano alle BOMBONIERE, costituite da oggetti di classe e di elevata qualta. Nella notra traditione, i confetti di accompagnano alle BOMBONIERE, costituite da oggetti di classe e di elevata qualta. Le notra fimulimeres ha soeto, sin dalla sua costuzione, ils partecipazione alle Fiere Internazionali delle imprese Timulare quale elemento fondamentali di polito aziendale. Finora abolamo partecipazio a 1 + Firee internazionali delle imprese Timulare quale elemento fondamentali di polito aziendale. Finora abolamo partecipazio a 1 + Firee internazionali delle imprese di musi di politori a ziendale. Finora abolamo partecipazio a 1 + Firee internazionali e la notra imprese denumo intibuli lurgineti. L'eventationali une elevana antere o denume internazionali di notti dipondenti e tasta appresezzio a della glurite e dal pubblico, come testimoninoni i numeralo preni e riconoscimenti internazionali alterna. Le notra imprese in a prostato della CERTIFICAZIONE. INTERNAZIONALE EUROPEN DELLA QUALITA <sup>I</sup> intrasfrotamente dal 2004. L'eventationali netto dalla come di sumo di fiere di filo distrito di filo di fil                                                                                              | La nostra Impresa aderisce ad EUROPEN / PENINTERNATIONAL, la rete internazionale delle imprese virtuali.                                                                                                    |  |
| Limpress is occupa della commercializzazione di BOMBONERE, CONFETTI e atri prodotti tipici tradisionali fisti con confetti. FIOR, RPLITA, ANIMALETI, FANTASE, CONFETTI e atri prodotti dipici tradisionali fisti con confetti. FIOR, RPLITA, ANIMALETI, FANTASE, CONFERTI e atri prodotti dipici tradisionali fisti con confetti. FIOR, RPLITA, ANIMALETI, FANTASE, CONFERTE CONTUNERE, costulte da oggetti di classe e nel laborato atrigioni di più ancia tradisione confettiera. Nella nostra tradisione, i confetti si accompagnano alle BOMBONIERE, costulte da oggetti di classe e di elevata cualità. La nostra tradisione, i confetti di accompagnano alle BOMBONIERE, costulte da oggetti di classe e di elevata cualità. La nostra Impresa ha sentra: ofin dalla sua costutuione, is partecipazione alle Aller internazionali delle Impresa finala egui elemento finalato asiendale. Finorazionali tato atri impresa inale agneti e teorizia tato atricita di andito di confetti dotti di la condita parte ale nostri diportazio na sentra: oficina di la nostra Impresa inale entori indivendito internazionali della una construitazionali controli confetti di la competenza dei nostri diportazio tato appresazio della cualitati la magneti. L'elevadi cualita di onditi produtto i la competenza dei nostri diportanti è trata zapresazio dalle giurie e dai pubblico, come testimoniano i numerosi preni e inconazionenti internazionali ostenut. La nostra Impresa è in pagaseto della CERTIFICAZIONE INTERNAZIONALE EUROPEN / PENINTERNATIONAL, de internazionali neovori di vinual businesi. L'entorette: Cuanto di sudoti intari i basedi na Sulmona candisci calle CONFETTI - sugared attornati. Cuanto di andere intaria di la contenza in dei Advisione pipon, in central lagi, where is vasi attabilmed as suboli Melo Sarofini I. I subo di magnetiva di basizia magnetiva di basizia andere dei attornati. Cuanto and magneti and a forketti in termazionali della di CONFETTI - sugared attornati. Cuanto and magneti a c                                                                                                    |                                                                                                    |  |
| con confest: FIOR, FRUTTA, ANIMALETTI, FANTASIE, COMPOSIZIONI e CESTI. I protodot offerti dalo notta impresa sono di attatima qualità e realizzati nelle migliori adende specializzate e nel isborato arigopti i foju antes traditore confereto. Nelle notta itaditore, i confetti si accompagnano alle BOMBONIERE, costituite da oggetti di classe e di elevata qualità. La notta fimuliare quale elemento finatamentale di politica aziendale. Finora abbiem partecipato a 14 Firee inter- nazional e in contra individinati antere o enterio interprese fimultare intere internazionali delle im- prese fimulase quale elemento finatamentale di politica aziendale. Finora abbiem partecipato a 14 Firee inter- nazional e in contra impresa na sente elevano intulta lungineli. L'elevada qualità dei nosti prodosti e la compatenza dei nosti diponetenti e tasta appresazia dalle glurite e dal pubblico, come testimoniano i numeroali prene i riconostimenti internazionali ottenusi. La nostra impresa na sento di prene di recono simenti nemazionali ottenusi. Contesta interesi na resulta cemptificatione confegeri (SIROPEN/ PENINTERNATIONAL dire anter disordinati in filipi ante atta appresazia dalle glurite e dal pubblico, come testimoniano i numeroali prene i riconostimenti internazionali ottenusi. Conteste finofio Secofini sr.1 <sup>1</sup> Poctore Firm. Our Firm is a member of EUROPEN/ PENINTERNATIONAL dire antermational nenevori divinual businessi. Conteste finofio Secofini sr.1 <sup>1</sup> Poctore Firm. Our Firm is a member of EUROPEN/ PENINTERNATIONAL dire antermational nenevori divinual businessi. Conteste finofio Secofini sr.1 <sup>1</sup> Poctore Firm. Our Firm is a member of EUROPEN/ PENINTERNATIONAL dire anternational nenevori divinual businessi. Conteste finofio Secofini sr.1 <sup>1</sup> Poctore Firm Dur Firm is a member of EUROPEN/ PENINTERNATIONAL dire anter oscentary site as totata in Sulmona, in the Abruzza neglion, in central tabi; where it vas estabilithed as Soudo Media Statele "Amifilio Benofini" intra conference of sulmano canding called 'CONFETF', sugmet almonaz and m     | L'Impresa è stata fondata nel 2002.                                                                                                    |  |
| Isboratori artigioni di pui unce tradicione confettiera.<br>Nella notara tradicione, i confetti di accompagnano alle BOMBONIERE, costituite da oggetti di classe e di elevata<br>cualità.<br>La notara tradicione, i confetti di accompagnano alle BOMBONIERE, costituite da oggetti di classe e di elevata<br>cualità.<br>La notara impresa ha sentare ottenuto risultati lusinghieri.<br>L'elevata qualità di notati mortare ana semare denuto risultati lusinghieri.<br>L'elevata qualità di notati mortaria di sola costituzione, la partecipazione alle Pirre Internazionali delle Im-<br>presa finultato quali elevanto finutati di lusinghieri.<br>L'elevata qualità di notati mortaria i la competenza della notati digendini è tata apprezzata dalle glurie e dall<br>pubblico, come testimoniano i numerosi premi e nonoaccimenti internazionali ottenut.<br>La notara impresa è in passazio della CERTRICAZIONE INTERNAZIONALE BUROPEN DELLA QUALITA' Ininsen-<br>retarmente dal 2004.<br>                                                                                                    |                                                                                                    |  |
| qualits. La notize function press in a setue, in dails aud costitutione, is partecipatione alle Fiere Internationali delle Impress finultare quale elemento fondamentale di politica asendate. Pinora abbierno partecipato a 14 Fiere Internationali delle Impressi finultare quale elemento fondamentale di politica asendate. Pinora abbierno partecipato a 14 Fiere Internationali delle Impressi finultare la nature ottenuto inultati luinginet. L'elevato qualità de inottri prodetti la competenza della nosti dipenendi e tata appressato dalle glurile e dal publicio, come testimoniponi i numerosi premi e riconossimenti internazionali ottenuti. La nosti mpresa e in posseso della CERTIFICAZIONE INTERNAZIONALE EUROPEN DELLA QUALITA' inimeritazimente dal 2004. <b>Contesti Pantio Sectini sr.1</b> Prostete Rim. Our Pini a nember of EUROPEN / PENIVTERNATIONAL de l'eternationali netvoriti. Planto Elemento della dalla sub asiana. Contesti Pantio Sectini sr.1 Prostete Rim. Our Pini a nember of EUROPEN / PENIVTERNATIONAL de l'eternational netvoriti of visual busines. Contesti Pantio Sectini sr.1 Prostete Rim. Our Pini a nember of EUROPEN / PENIVTERNATIONAL de l'eternationali rescore della Subona in the Abnuzzo region. In central laby, where is was established as facultare liste manzi boquetare nature basice and asset apresente and basice apresente and basice apresente and basice apresente and basice apresente and basice apresente and basice apresente with contest. Our company abo alla "basima conteges: Subola Abies and rescore Rime" boqueta and with confect. We sell on tal and refined letter mase from china alle, golic cystal and visuale mastati. We use au classical and refined letter mase from china, alle, golic cystal and visuale della basitati. We nave elevanta in refined mere mase from china, sub, en partecipate, se have achieved important gabatian. We have been a OLAULTY PRACICICE RIM since 2004.                                                                                                    |                                                                                                    |  |
| Treas Dimulse quite elemento fondamentia (i) politica sciendia: Enora abbiano partecipato a 14 Fiere internazionali e la nosta impresa na sempre ottanuto ritultati usinghiet. L'elevista quitati dei nostri prodotti e la compatenza dei nostri dipendenti e tata apprezzata dalle giurie e dai aubolico, come testimoninon i numeroi premi e nonoscimenti internazionali lottenus. La nostra impresa e in possaso deila CETIRIE AZIONALE EUROPEN DELLA QUALITA' immenostramente dal 2004. <b>BULLITE</b> We are "Confesti Pannilo Sendini zist". Proctole Rim. Our Fim is a member of EUROPEN / PENIVTERNATIONAL due to transmostrati dei nostrati di pendente data science dal 2004. We are "Confesti Pannilo Sendini zist". Proctole Rim. Our Fim is a member of EUROPEN / PENIVTERNATIONAL due hermational neuvori di vituali busines. We are "Confesti Pannilo Sendini". Internazionali internazionali internazionali di testi di appresato dalla dei naziona di anti di appresato dalla dei naziona di anti di appresato dalla dei naziona di anti di appresato dalla dei naziona di anti di appresato dalla dei naziona di anti di appresato di anti di appresato di appresato di anti di appresato di anti di appresato di appresato di anti di appresato di appresato di appresato di appresato di appresato di appresato di appresato di appresato di appresato di appresato di appresato di appresato qualito, una di appresato di appresato di appresato di appresato di appresato di appresato di appresato di appresato di appresato di appresato di appresato di appresato di appresato di appresato di appresato di appresato di appresato di appresato di appresato di appresato di appresato di appresato di appres                                                                                     |                                                                                                    |  |
| publice, come testimoniano i numerosi premi e riconoscimenti internazionali osteriusi.<br>La nostal Impreza è in possesso della CERTRICAZIONE INTERNAZIONALE BUROPEN DELLA OUALITA'i ininse-<br>rottamente dal 2004.<br>                                                                                                    | prese Simulate quale elemento fondamentale di politica aziendale. Finora abbiamo partecipato a 14 Fiere inter-                                                                                                 |  |
| retarmente dal 2004.                                                                                                    |                                                                                                    |  |
| LBOLTLES<br>We are "Confect Panfio Serafnirs." Process from. Our Firm is a member of EUROPEN / PENIVTERNATIONAL<br>die International network of virsul busines.<br>"Confect Panfio Serafnirs." I based in Sulmona, in the Abruzzo region, in central Ioly, where it was established<br>as Soudo Medio Statale "Panfio Serafni" - Itstua Comparativo "Serafni-O Stellino" in 2002.<br>We era are racia seconogravi, We selfer en zadoralo Silimona condite called "CONFETT" - sugared simonal;<br>and more Nemt such as flower, little animati, oucquest and basiets prepared with "confest".<br>Our company silica litic "bombaneer" which are "confest" bases, favours and gifts for ceremonies, parties and<br>celebration:<br>We wij on the cooperation of artistic calls collists and workshops. Silied artistion confectioners prepare the<br>sams week litica is why they are drively high quality.<br>We use our obstical and traditional "confest" to prepare "bombaniere" gifts for anniversaries, parties and cele-<br>parative use base of high quality.<br>We use our obstical and traditional "confest" to prepare "bombaniere" gifts for anniversaries, parties and cele-<br>parative use base in 14 international Fistic, ban it hally and abradas. Job far and the scheed wey binliots<br>regula and work many international Fistic, ban it hally and abradas. Job far and the scheed wey binliots<br>regula and work many international fistic, ban it hally and abradas.<br>We have been a OLAUTY PRACTICE PIRM since 2004.                                                                                                    |                                                                                                    |  |
| We are "Context Pantio Section Lr.I." Poccoe Rim. Our Rim is a member of EUROPEN/ PENINTERNATIONAL,<br>the international resciont of virtual business.<br>"Context Events Generalized in Summa, in the Abruszo region, in central taby, where it was established<br>as Soudo Media Stabile "Pantio Section". Instance Comparisive Greatini-D. Stehon" in 2022.<br>We are a real stabile "Pantio Section". Instance Comparisive Greatini-D. Stehon" in 2022.<br>We are a real stabile "Pantio Section". Instance Comparisive Greatini-D. Stehon" in 2022.<br>Use are a real stability of the animatic bouquest and basilest prepared with "confect".<br>Our company also self: "bombonine" which are "confect" Dower. Involve and gifts for ceremoniae, parties and<br>celebration:<br>We may on the cooperation of antain cell specialists and workshops. Stilled attain confectioners prepare the<br>terms we self that is thy they and "twy high quality.<br>We use our costocial and stratistical Faits, bomboniere" gifts for anni-lettanes, parties and cele-<br>brations. They are elegant and refined letter tabale from china. Silve, goid, crystal and violubile material.<br>Our company has been in 14 international Faits, bom it hay and attacks. Optimal in violable material.<br>Our company has been in 14 international Faits, bom it hay and attacks. On and next achieved wey binlinest<br>result. They are elegant and refined letter tabale four employees, we have achieved important<br>goals and won many international plates and awards.<br>We have been a OLAUTY PRACHCE RIM since 2004.                                                                                                    |                                                                                                    |  |
| the International network of vitual business.<br>"Context Parklo Seatish Ish" is based in Sulmana, in the Abruzzo region, in central (bd); where it was established<br>as Sucial Meta Subar "Parklo Seatish": Istutia Comparisitio "Seatish-of" in 2002.<br>We are areal tale company, We selfe the astabional Sulmona condex collect "CONVETT": sugared simonal;<br>and more items such as Noves. Items immail: boundues and basites spreaded with "Confeet".<br>Our company also self: "bombanilere" which are "confeet" bower, divours and gifts for ceremonies, parties and<br>celebratism.<br>We real on the cooperation of antian craft specialists and workshops. Skilled antian confectioners prepare the<br>setter west in that is why they are friend the sum and from the special for anni-estates, parties and cele-<br>brations. They are elegant and refined letter times from china. Skilled artism confectioners prepare the<br>basitsm. They are elegant and refined letter times from china. Skilled artism confectioners and cele-<br>bratism. They are elegant and refined letter times from china. Skiller gold, crystal and is locable material.<br>Our company has been in 14 intervisional Skills. Science of the skills of our employees, we have achieved important<br>gabb and is non many international prize and exists.<br>We have been a CULUTY RRACHCE RIM since 2004.                                                                                                    | ABOUT US                                                                                                    |  |
| as Soudo Medo Sociale "Brefile Search". Instance Companying "Searchi-D Stellino" in 2022.<br>We are a real as company. We save there anatomol Stellinons condex cold "COMPETP". suggests Simonots,<br>and more items such as flowers, liste animals, bouquest and baskets prepared with "confect".<br>Our company also selfs 'bomboniere' which are 'confect" bower, favours and gifts for ceremonias, parties and<br>celebratom:<br>We may on the cooperation of artistan cost specialist and workshops. Stilled artistan confectioners prepare the<br>terms we self that is why they are of view in gifts, for anni-lettistic as parties and cele-<br>bratoms we self that is why they are of view in gifts. They are elegand in olubale materials.<br>Our company has been in 14 intervational Filts, both in they and storate. I do name was celebratom.<br>Our company has been in 14 intervational Filts, both in they and storate. I do far and its activities we have achieved important<br>goals and work material and animat.<br>We have been a OUAUTY RRACHICE RIM since 2004.                                                                                                    |                                                                                                    |  |
| celearasons <sup>1</sup><br>We rely on the cooperation of artistan call specialists and workshops. Stilled artistan confectioners prepare the<br>learnt we sell that is why they are of very high quality.<br>We use our classical and statisticand i confeat "to prepare "bomboniese" gifts for anniversaries, parties and cele-<br>brations. They are elegant and refined them smade from china, silver, gold, cystal and valuable materials.<br>Our company has been in I 4 international Fairs, bom in tally and abroad, so far and has achieved very bollions<br>results. Thanks to the excellence of our products and the silis of our employees, we have achieved important<br>goals and won many international prize and avances.<br>We have been a CUALITY RRACTICE RIRM since 2004.                                                                                                    | at Scuola Media Statale 'Panfilo Serafini' - Istruto Comprensivo 'Serafini—Di Stefano' in 2002.<br>We are a retali sale company. We selle the traditional Sulmona candies called 'CONFETTI' - sugared almonds, |  |
| Lems we selt that is why they are of very high quality.<br>We use our classical and statistional "confert" by prepare "bombonieve" gifts for anniversaries, partier and cele-<br>bactors. They are elegant and refered lems made from china, aliver, gold, crystal and volucoble materials.<br>Our company has been in 14 international Fairs, both in taly and abroad, so far and has achieved very brillians<br>results. Thanks to the excellence of our products and the skills of our employees, we have achieved important<br>goals and viole many international prices and avairs.<br>We have been a CUALITY PRACTICE RIBM since 2004.                                                                                                    |                                                                                                    |  |
| brations. They are elegant and refined items made from china, silver, pold, crystal and valuable materials.<br>Our company has been in 14 international First, bom in taily and abraad, so far and has achieved very brillions<br>results. Thanks to the excellence of our products and the skills of our employees, we have achieved important<br>goals and work many international pixels and sweatly and abraed, so we have achieved important<br>We have been a OUALITY RRACTICE RIRM since 2004.                                                                                                    |                                                                                                    |  |
| reuts. Theris to the excellence of our products and the skills of our employees, we have achieved important<br>goals and won many international prizes and awards.<br>We have been a CUALITY RRACTICE RIRM since 2004.                                                                                                    |                                                                                                    |  |
|                                                                                                    | results. Thanks to the excellence of our products and the skills of our employees, we have achieved important                                                                                                  |  |
|                                                                                                    | We have been a QUALITY PRACTICE FIRM since 2004.                                                                                                    |  |
| 2                                                                                                    | 2                                                                                                    |  |

| CONDIZIONI GENERALI DI VENDITA                                                                                                    | SALES TERMS AND CONDITIONS                                                                                                    |  |  |
|----------------------------------------------------------------------------------------------------|----------------------------------------------------------------------------------------------------|--|--|
| 1.ORDINI D'ACQUISTO                                                                                                    | 1.ORDERS                                                                                                    |  |  |
| L'Impresa accetta ordini d'acquisto via posta<br>cartacea, telefono, fax, e-mail, internet.                                                                     | Orders are accepted by post, telephone, fax, e-<br>mail, the Internet.                                                                                           |  |  |
| 2.PREZZI                                                                                                    | 2. PRICES                                                                                                    |  |  |
| l prezzi si intendono IVA esclusa. L'Iva si appli-<br>ca alle sole transazioni nazionali.                                                                       | Prices do not include VAT. VAT is not applied in in-<br>ternational trade.                                                                                       |  |  |
| 3. SPEDIZIONE                                                                                                    | 3.SHIPPING                                                                                                    |  |  |
| l costi di imballaggio e di spedizione sono<br>compresi nel prezzo.                                                                                             | Packaging and shipping charges are included.                                                                                                    |  |  |
| 4.CONSEGNA                                                                                                    | 4.DELIVERY                                                                                                    |  |  |
| La merce sarà consegnata entro 30 giorni dal-<br>la ricezione dell'ordine. Evasioni parziali o ri-<br>tardi di consegna saranno comunicati tempe-<br>stivamente | Goods will be delivered within 30 days from order<br>date. Information will be sent in due time In case of<br>partial deliveries or delivery problems or delays. |  |  |
| 5. RECLAMI                                                                                                    | 5. CLAIMS                                                                                                    |  |  |
| Non saranno accettati reclami oltre 7 giorni<br>dalla data di consegna. Articoli difettosi saran-<br>no sostituiti entro 30 giorni.                             | Claims will not be accepted after 7 days from deli-<br>very date. Defective items will be replaced within<br>30 days.                                            |  |  |
| 6. MODALITA' DI PAGAMENTO                                                                                                    | 6. PAYMENT TERMS                                                                                                    |  |  |
| Rimessa diretta, rimessa bancaria, bonifico<br>bancario, assegno: 30 gg. data fattura.                                                                          | Cash orders, international cheques, bank transfers:<br>30 days from invoice date.                                                                                |  |  |
| DATI BANCARI                                                                                                    | BANK DETAILS                                                                                                    |  |  |
| Banca                                                                                                    | Bank                                                                                                    |  |  |
| Gruppo Ba                                                                                                    | ncario Centrale                                                                                                    |  |  |
| Cassa di Rist                                                                                                    | oarmio di Ferrara                                                                                                    |  |  |
|                                                                                                    | 513 0000 0000 0151 552                                                                                                    |  |  |
|                                                                                                    |                                                                                                    |  |  |
| NUMERO PARTITA IV                                                                                                    | A VAT NUMBER                                                                                                    |  |  |
| 0471                                                                                                    | 1235290                                                                                                    |  |  |
|                                                                                                    | 23                                                                                                    |  |  |

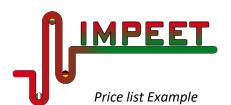

Project No.: 2018-1-LT01-KA202-046977

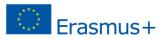

Partillo Serafari Confetti Subrona PRICE LIST

Valid from day/month/year

to day/month/year

Confetti Panfilo Serafini şr. Via A. Volta, 9 67039. SULMONA, AQ İtaly 
 Phone / fax
 +39 0864 55215

 Webshop
 www.serafiniconfetti.altervista.org

 Website
 www.icserdistefano.altervista.org

#### PRODUCT CATEGORY .: CONFETTI CANDIES

| Product name           | Unit                | Reference | Price  | VAT % | Notes<br>(if needed) |
|------------------------|---------------------|-----------|--------|-------|----------------------|
| Lilac<br>Chocoalmond   | 100 grams<br>packet | C01       | € 2,50 | 10%   |                      |
| Coconut<br>Chocoalmond | 100 grams<br>packet | C02       | € 2,50 | 10%   |                      |
|                        |                     |           |        |       |                      |

PRODUCT CATEGORY .: CONFETTI FLOWERS AND COMPOSITIONS

| Product name | Unit | Reference | Price  | VAT % | Notes |
|--------------|------|-----------|--------|-------|-------|
| Orchid       | Each | F01       | € 8,00 | 22%   |       |
| Dragonfly    | Each | F02       | € 6,00 | 22%   |       |
|              |      |           |        |       |       |
|              |      |           |        |       |       |

PRODUCT CATEGORY .: FAVOURS and GIFTS for CEREMONIES and CELEBRATIONS

| Product name         | Unit | Reference | Price   | VAT % | Notes |
|----------------------|------|-----------|---------|-------|-------|
| Organza bag          | Each | B01       | € 10,00 | 22%   |       |
| Placeholder<br>Daisy | Each | B02       | € 6,00  | 22%   |       |
|                      |      |           |         |       |       |
|                      |      |           |         |       |       |

If you want to discover more, follow these links: mailto:https://products.office.com/en-us/publisher

mailto:https://www.microsoft.com/en-us/p/catalog-creator/9n9583q8tq1l?activetab=pivot:overviewtab

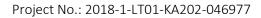

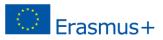

3.1.3. Registration at the national Central Office of PEs

Work in a PE is only possible if it is part of a network of PEs, so that a market situation can be simulated. Additionally, it is imperative that the national CO simulates the most important authorities. When the PE is ready to trade with other Practice Enterprises, it has to register at the national Central Office. You should contact the CO in your country, asking about registration procedures, documentation needed.

The main documents:

MPEET

- Preparation of PE documents for registration.
- Official forms for Registration at CO
- Official forms for taxpayer, value added taxpayer, etc.
- Official forms to open bank accounts.
- Other templates/forms.
- Software.

#### Recommendations:

The CO team is composed of highly trained and experienced professionals: lawyers, business and economics experts – partners. They can provide advice on how to register all types of companies in a country, how to register a logo in the State Patent Bureau, how to open a bank account or to get credit for the business.

CO functions can vary in different countries and may be some of the following: Registry Agency, Tax Office, State Social Insurance, Post Office, Customs, and other authorities.

It is important to open a bank account. Bank accounts are means to dispose of monetary funds and to handle a variety of the company's financial matters.

View information on the CO website and contact them. Do not be afraid to write emails to the Central Office and ask questions. Don't forget to introduce yourself (as an employee of the company).

Practice Enterprise trainees have to know what the national CO is and what kind of services they provide. All PE Central Offices contacts in the world can be found on the website of the Coordination Centre of the international Practice Enterprise network: <u>https://www.penworldwide.org/</u>

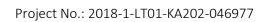

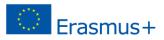

Keywords for IDEAS AND OPPORTUNITIES - SET UP/CHANGING OF PE ACTIVITIES:

| Practice Enterprise (PE) | Company registration      |
|--------------------------|---------------------------|
| Company type             | Company logo              |
| Company activity         | Company name              |
| Company contacts         | Company departments       |
| Company director         | Head of departments       |
| Employees                | Registry Agency           |
| Product                  | Tax Office                |
| Catalogue                | State Social Insurance    |
| Website                  | Post Office               |
| Price list               | Customs                   |
| Central Office           | State Patent Bureau       |
| Bank                     | Bank account              |
| Credit                   | Taxes for PE registration |
| Taxpayer                 | Value added taxpayer      |

#### Self – check questions:

MPEET

Is your PE name modern and well developed – representing your business?
Why did you choose this type of company?
Do you know where to register your PE?
Why does you PE have to create a LOGO?
Do you know how to register your PE at a national CO?
Do you know your PE contact information: email, post address and other contacts?
Which components are important in the catalogue?
Do you know the CO functions?
What do you need to open a bank account for?

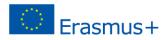

### 3.2. RESOURCES – PREPARATION OF WORK IN A PE

To follow all inside procedures, prepare company documents and be ready for the trade with other Practice Enterprises, there are documents, templates, forms and sheets used in different PE departments and offices presented in this section.

#### 3.2.1. Front office documents

The Front office performs the task of connecting the PE with the external world – national and international -PEs. The Front Office staff manage the communication between the PE office departments and the outside.

They are responsible for:

MPEE

- Switchboard management Commitments Agenda
- Incoming / outgoing documents (fax / mail / emails)

#### Recommendations:

If the staff requested by a phone call is not present, the details of the call should be written down on a **Commitments Agenda** for future action. This could be a **paper register** or a **....docx file** (MS Word) or an. xl **file** (MS Excel). Every call should have the following details: date, PE – person calling, phone /fax nr, reason –subject, internal office – staff, any notes, person who received the call.

It is mandatory to keep track and copy of every PE document and activity. All paper and electronic mail must be registered and stored for future reference. The **PROTOCOL REGISTER** can be a paper register or it can be prepared on an .xls (Excel) file or on a ..docx (Word) file. It is divided into two parts, the first one for INCOMING documents, the second one for OUTGOING mail.

| Nr | Date     | From PE    | Tel. Fax                 | Reason     | Internal     | Notes   | Receiver |
|----|----------|------------|--------------------------|------------|--------------|---------|----------|
|    |          | Person     | email                    | Subject    | Office/Staff | (if     |          |
|    |          |            |                          |            |              | needed) |          |
| 1  | 07.11.19 | Fiorsal    | 0521 533451              | Purchase   | Purchase     | Urgent  | XXX      |
|    |          | srl        | fiorsal@simulimpresa.com | order 12 / | Paolo Rossi  | reply   | YYY      |
|    |          |            |                          | 01.11.19   |              |         |          |
| 2  | 07.11.19 | Estyle srl | 051 821832               | Invoice 15 | Treasury     |         | XXX      |
|    |          |            | estyle@simulimpresa.com  | Expired    | Aldo Carli   |         | YYY      |
|    |          |            |                          | 24.09.2019 |              |         |          |

#### *Example* of COMMITMENTS AGENDA

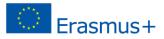

#### Example of INCOMING MAIL

IMPEET

| Protocol<br>Number | Date     | Kind  | From             | Tel. Fax nr<br>email  | Subject      | Notes<br>(if<br>needed) | Employee<br>'s<br>name |
|--------------------|----------|-------|------------------|-----------------------|--------------|-------------------------|------------------------|
| 0                  | 15.11.19 | fax   | IGT PE Milan     | igt@simulimpre        | Purchase     | Italian                 | Ххх Үуу                |
|                    |          |       |                  | sa.com                | order        |                         |                        |
| 1                  | 19.11.19 | email | Shanghai Bavaria | <u>practicecompan</u> | Reopening    | English                 | Ххх Үуу                |
|                    |          |       | n Trade CO. LTD  | <u>y@163.com</u>      | offer        |                         |                        |
| 2                  | 29.11.19 | email | Send@smile       | b01ses@pf.cofe        | Black Friday | English                 | AAA BBB                |
|                    |          |       |                  | p.be                  | offer        |                         |                        |

#### Example of OUTGOING MAIL

| Protocol<br>Number | Date      | Kind                                    | То                                | Subject                             | Notes<br>(if<br>needed) | Employee's<br>name |
|--------------------|-----------|-----------------------------------------|-----------------------------------|-------------------------------------|-------------------------|--------------------|
| 1                  | 16.11.19  | email<br>ABC@simulimpres.co<br>m        | ABC Turin - IT                    | Invoice nr.11<br>/ 08.11.19         | Italian                 | Ххх Үуу            |
| 2                  | 16. 11.19 | email<br>furleirunplugged@gm<br>ail.com | Unplugged Inc.<br>New York<br>USA | Purchase<br>order 15/<br>12.11.2019 | English                 | Ххх Үуу            |

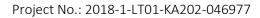

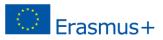

#### 3.2.2. Human resources office documents

The Human Resources Department manages the PE staff and deals with various aspects of employment: recruiting, hiring, organization, working hours, payment and more. They collect documents and record information about staff, organizing and storing all employees' files.

Main documents:

- Curriculum Vitae.
- Hiring letter.

MPEET

- Entry/Exit signatures sheet template.
- Working hours on a monthly basis.
- Minutes of Staff meeting

#### **Recommendations:**

In the startup phase the PE staff must be hired so they complete a form, the CV, providing their data. Students could be invited to "invent" some of their own details, for example in the fields of Education, Skills or Previous Experience. Of course, if some of the requested details cannot be provided, the related entries should be removed.

Europass CV template is a standard Curriculum Vitae format created by the European Union and valid across all EU countries. The Europass CV template was designed with adults in mind; it can be modified and simplified according to individual needs. This official template is downloadable at <u>https://europass.cedefop.europa.eu/</u>

To detect the time of entry and exit of every person working in the PE a simple template, for example an .xls file (MS Excel), can be prepared with the alphabetical list of the names of all the PE staff. An Entry / Exit paper register can be used instead. All sheets are stored and, at the end of each month, they are collected and used to calculate the working hours and then salary on a monthly basis for employees.

The document for working hours calculation can be a very simple sheet (a .docx file). It contains a summary of the working hours on a monthly basis for each employee. It is filled in at the end of each working month. Based on the total number of working hours, the individual monthly salary is then calculated.

Minutes of Staff Meetings. Generally, the PE Staff has a meeting once a month to discuss general problems and take specific decisions, for example about videoconferencing, marketing campaigns or participation at a Fair. At the end of the meeting, a member of the staff writes down the main points and the decisions made.

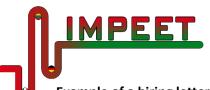

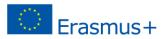

#### Example of a hiring letter

A PE hiring letter is a job offer letter from the PE indicating an agreement between the employer – the PE, and the student/employee. It contains information and details regarding employment for the person being hired. **PE logo** PE name, address, Phone nr and other details To (hired *person's name, address, etc...*) Place and date Dear XY, After carefully examining your CV, our PE would like to offer you a position in the (Marketing, Purchase, ....) Office, starting on (date). Expected hours of work are (days of week and hours of work). You will be paid on a (weekly, monthly) basis. Please indicate your agreement with these terms and accept this offer by signing and dating this agreement on or before (date). Sincerely, (Signature) The PE Managing Director

#### Example of Entry/Exit signatures sheet template

|   | Surname and first name | Entry time | Exit time | Date       | Signature |
|---|------------------------|------------|-----------|------------|-----------|
| 1 | Ardini Sergio          | 10.25      | 11.25     | 07.11.2019 |           |
| 2 | Cerini Adele           | 10.25      | 11.25     | 07.11.2019 |           |
| 3 | Fantini Gianna         | Absent     | Absent    | 07.11.2019 |           |
| 4 |                        |            |           |            |           |

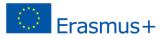

#### Example of Working hours and salary on a monthly basis

|   | Fiscal Year            |               |                  |  |  |  |  |  |
|---|------------------------|---------------|------------------|--|--|--|--|--|
|   | Surname and first name | Working hours | Salary per month |  |  |  |  |  |
|   |                        | per month     | in Euros         |  |  |  |  |  |
| 1 | Ardini Sergio          | 30            | 450.00           |  |  |  |  |  |
| 2 | Cerini Adele           | 25            | 375.00           |  |  |  |  |  |
| 3 | Fantini Gianna         | 22            | 330.00           |  |  |  |  |  |
| 4 |                        |               |                  |  |  |  |  |  |

NB. The salary calculation service is carried out or by a specialized PE in the national PE network or by the National Central Office. The payment cheques are prepared by the Staff in the Human Resources office.

#### **Example of Staff meeting minutes**

IMPEET

|                                                             | PE name, address, Phone number<br>and other details                    |
|-------------------------------------------------------------|------------------------------------------------------------------------|
| Meeting nr X<br>Date: XX/XX/XX, time<br>Present:<br>Absent: | : XX:xx Place: PE Meeting Room                                         |
| 3. New PE websi                                             | mpaign for Carnival Period<br>te<br>at the International Fair in Italy |

If you want to discover more, follow these links to create a EUROPASS CV:

https://europass.cedefop.europa.eu/

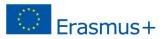

#### 3.2.3. Marketing office documents

The Marketing Office is in charge of preparing the PE catalogue and all advertising materials. These activities allow the PE products to be known to the customers and the wide public. Main documents:

- Customers Databases national and international -provide an alphabetical list of PEs.
- Advertisement: flyers, leaflets, catalogues, spots, commercials, video, radio ads, etc.
- PE website, webcatalogue, webshop, social media channels (Facebook, Instagram etc.).
- Agreements

#### Recommendations:

MPEET

**NATIONAL PES:** Usually a list of national PEs can be found on the national database system website. The list contains all the details (name, address, email address, phone and fax numbers, VAT number, products sold, website or webshop if available, working times, etc.,) about PEs operating. These can also be found in the international listing.

**FOREIGN PEs:** A list of PEs that work internationally is accessible through the login from the national database system. It is called Clearing Center Client and offers complete and comprehensive information about PEs from all over the world in the worldwide Practice Enterprise network.

Of course, each enterprise can create its **own Databases**. A very simple way is to use .xls files (Excel sheet), using a sheet per letter of the alphabet: page A, page B, etc.

The flyers, catalogues and leaflets are forms of paper advertisement and they can be in print form. They can be printed in different paper format and different MS programs can be used. A very simple program is "MS Publisher" - .pub files. It is very simple to use and offers lots of different templates.

Other forms of advertisement are in **digital format**: videos, spots, commercials and ads. They are not very long- generally 20-30 seconds to 1 minute. They can be prepared in different ways, from pictures to cartoons to videos and more. You can use programmes such as MS PowerPoint and save the project as an MP4 video project. Interesting tools con be found on the Internet and used to make spots in cartoon format, for example Powtoon. The PE students use video editing programs, from very simple ones - for example Windows Movie Maker – to more complex ones – such as Proshow Producer to edit their videos.

Once leaflets and files have been transformed into .pdf files, you can **send as attachments** to emails to Customer PEs. Advertising flyers and leaflets can be used on lots of occasions: at the opening / reopening of PE project, when a PE is going to launch a discount campaign – on Black Friday, for example-, on special celebrations – Halloween, Thanksgiving, Christmas, St Valentine's Day, Father's Day, etc.

The Internet offers powerful tools to make PE activities and projects known. In real life, real enterprises take great care of their **websites / webshops/ Facebook page** because they play an essential part in their business. For this reason, it is important for PEs to have their own website/webshop/Facebook page.

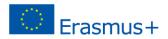

Some sites offer **free and easy to use templates**, so building a PE website is not so difficult. Ready-made templates do not require special or wide computer programming skills. Some interesting templates can be found at www.wix.com or www.weebly.com or **www.wordpress.com** or **www.altervista.org**. They offer not only free templates but free hosting for the PE website as well.

It could be interesting to have mutual business agreements signed with other PEs in order to expand business and enhance activities.

#### Example of LIST OF NATIONAL PEs

MPEET

| PE name | Address | Products  | Website        | Email      | Phone | VAT    | IBAN      |
|---------|---------|-----------|----------------|------------|-------|--------|-----------|
|         |         |           | Webshop        | address    | nr    | nr     |           |
| Aloof   | Via     | Car and   |                | a lot@     | 045   | 471220 | IT43 Q027 |
| sol     | Sachi,  | boat      | http://www.sim | Simulimpre | 22698 | 669    | 4231 0000 |
|         | 47      | wrapping, | <u>al.it</u>   | sa.        | 9     |        | 0000 5992 |
|         | 45124   | Wall      |                | com        |       |        | 753       |
|         |         | stickers  |                |            |       |        |           |
|         |         |           |                |            |       |        |           |
|         |         |           |                |            |       |        |           |

#### Example of leaflets

These leaflets were made on the occasion of the PE Fair. First the students prepared drawings and pictures; then they scanned them and put them on a "MS Publisher" template. First .pub files were prepared; then they were transformed into .pdf files and printed.

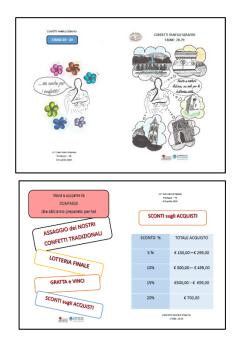

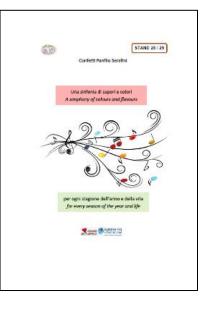

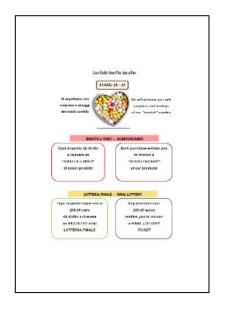

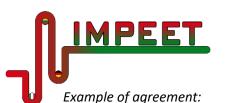

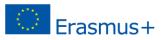

**Enterprise 1 logo** Enterprise 2 logo Name Name Address Address Phone number Phone number Fax number Fax number email address email address Website - webshop (if available) Website - webshop (if available) VAT number VAT number Mutual Commercial Agreement between *Enterprise 1* and *Enterprise 2*. Date.....

This Agreement is made effective as of \_\_\_\_\_\_, by and between *Practice Enterprise 1* and

Practice Enterprise 2.

The aim of this Commercial Agreement is to develop and enhance the collaboration between the two enterprises.

The two enterprises agree on the following:

- 1- they will place (1/2/3 reciprocal order/s);
- 2- the orders will be placed every (*week, fifteen days, month*);
- 3- the total amount of each order will be higher than *X* euros;
- 4- .....

Enterprise 1

Enterprise 2

Employee's name

Employee's name

If you want to discover more examples, follow these links:

Example of spots can be found here: https://vimeo.com/342481493, https://vimeo.com/344256455,

https://www.youtube.com/watch?v=YXFdQ2ifZHA , https://www.youtube.com/watch?v=d4vbh\_s2oHc

Example and ideas can be found at <u>www.icserdistefano.altervista.org</u> – and at <u>www.catalogoserafini.weebly.com</u>, which is a web catalogue

Students at Confetti Panfilo Serafini PE prepared two webshops, an Italian one at <u>www.serafiniconfetti.altervista.org</u> and an English one at <u>www.serafinicandies.altervista.org</u>.

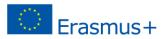

#### 3.2.4. Purchasing department documents

The purchase department is established when a company needs particular stock, materials, furniture, computers, electronics or clerical items as well as items and services required for the staff. These are called *functional purchases* as they concern the specific needs of the PE. Purchases can be *non-functional* when items not strictly related to the PE and its activity are purchased. For example, a computer is considered a functional purchase; a premium holiday can be considered a non-functional purchase.

Main documents:

• Purchase order.

MPEET

• Issued order list.

#### **Recommendations:**

**Out of stock products:** When the warehouse staff report that some of the products are out of stock or under the minimum stock limit, it is necessary to buy them from the PE suppliers.

Generally, the purchasing operations are done online. The National Central Office website offers pages, forms and lists of supplier PEs to have the operations completed.

PEs can also use their own "Purchase Order" instead. After filling it in with all the right details, they can send it as an attachment to an email addressed to the supplier PE based at the Central Office.

Purchase orders have numbers, so every order should be registered and listed for future reference. An .xls file (MS Excel) or a table based on ....docx file (MS Word) can be prepared.

The present PURCHASE ORDER template can be used to order any kind of product. It is usually sent as an attachment to an email.

|   | Date       | Protocol nr | Practice       | Notes           |  |
|---|------------|-------------|----------------|-----------------|--|
|   |            |             | Enterprise     |                 |  |
| 1 | 07.11.2019 | 22/         | Officeline sas | Order 07-03915  |  |
|   |            | 02.11.19    |                |                 |  |
| 2 | 08.11.2019 | 25/         | Melae+         | Order 08 / Nov3 |  |
|   |            | 04.11.19    |                |                 |  |
| 4 |            |             |                |                 |  |

#### Template ISSUED ORDERS register

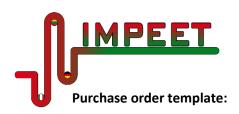

Enterprise logo Name Address Phone number Fax number Email address Website - webshop (if available) VAT number

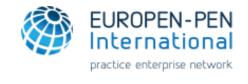

#### PURCHASE ORDER

Reference XX. YY.ZZ

Date xx.xx.xxxx

Frasmus+

| PRODUCTS                               |                                         |     |  |  |  |  |
|----------------------------------------|-----------------------------------------|-----|--|--|--|--|
| REF DESCRIPTION QUANTITY               |                                         |     |  |  |  |  |
| XX xxxxxxxxxxxxxxxxxxxxxxxxxxxxxxxxxxx |                                         |     |  |  |  |  |
| ХҮ                                     | ****                                    | ххх |  |  |  |  |
| XZ                                     | xxxxxxxxxxxxxxxxxxxxxxxxxxxxxxxxxxxxxxx | x   |  |  |  |  |
| ХА                                     | ****                                    | ххх |  |  |  |  |

Project No.: 2018-1-LT01-KA202-046977

(Employee's name and signature)

This document is for pedagogical purposes only.

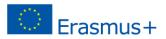

#### 3.2.5. Sales department documents

The staff in the Sales Department perform the tasks of processing the purchase orders received by other PEs.

Main documents:

MPEE

- Received order List
- Order confirmation
- Delivery note
- Invoice

#### **Recommendations:**

Once the order has been received and the ordered products availability in the Warehouse Department has been checked, an Order Confirmation is sent to the customer PE. An .xls file (MS Excel) or a ....docx file can be useful to prepare an Order Confirmation template.

A **Delivery Note** is a document accompanying the goods being shipped. It is a list containing information about the goods delivered – external aspect, weight, number, ... - if it is the case. For example, in the case of a Travel Agency PE, the Delivery Note does not contain this kind of description. Usually, a copy of the Note, signed by the buyer PE, is returned to the seller PE as a proof of delivery.

An invoice is a document issued by the seller PE to the buyer PE. It is a bill. It contains a list of the products, goods or services provided by the seller and the statement of the sum due for these. An invoice is sent by the seller PE after the goods have been shipped to the buyer PE for payment. It is usually sent as a .pdf attachment to an email.

|   | Date       | Protocol nr | Practice      | Notes           |  |
|---|------------|-------------|---------------|-----------------|--|
|   |            |             | Enterprise    |                 |  |
| 1 | 02.11.2019 | 14/         | Suishome      | Order 19-03915  |  |
|   |            | 02.11.19    |               |                 |  |
| 2 | 04.11.2019 | 19/         | Sapori deZena | Order 15 / Nov3 |  |
|   |            | 04.11.19    |               |                 |  |
| 4 |            |             |               |                 |  |

#### Template RECEIVED ORDERS register

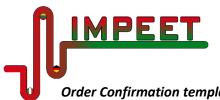

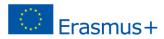

**Order Confirmation template:** 

**Enterprise logo** Name Address **Phone number** Fax number **Email address** Website - webshop (if available) **VAT number** 

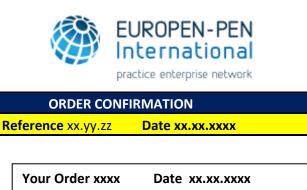

Ref. INVOICE xxxxx Date xx.xx.xxxx

Ref.DELIVERY N. xxxxx Date xx.xx.xxxx

| BUYER                 |  |        |  |  |  |
|-----------------------|--|--------|--|--|--|
| FIRM                  |  |        |  |  |  |
| ADDRESS               |  |        |  |  |  |
| ZIP CODE TOWN COUNTRY |  |        |  |  |  |
| Email                 |  |        |  |  |  |
| Telephone n.          |  | Fax n. |  |  |  |

Place, date

Dear Sir/Madam:

We are pleased to inform you that the items are available and that your order is being processed. The products will be dispatched and delivered as soon as possible.

Yours sincerely,

Employee's name and signature

|     | PRODUCTS                  |     |  |  |  |  |
|-----|---------------------------|-----|--|--|--|--|
| REF | REF DESCRIPTION QU        |     |  |  |  |  |
| XX  | *****                     | хх  |  |  |  |  |
| ХҮ  | *****                     | ххх |  |  |  |  |
| XZ  | xxxxxxxxxxxxxxxxxxxxxxxxx | x   |  |  |  |  |
| ХА  | *****                     | ххх |  |  |  |  |

This document is for pedagogical purposes only.

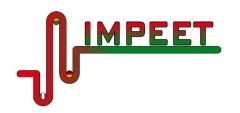

Project No.: 2018-1-LT01-KA202-046977

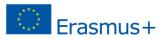

#### Delivery note template:

Enterprise logo Name Address Phone number Fax number email address Website - webshop (if available) VAT number

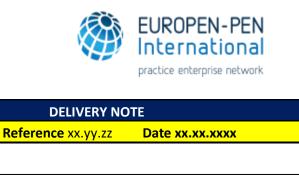

Ref. INVOICE xxxxx Date xx.xx.xxxx

Your Order xxxx Date xx.xx.xxxx

Ref. ORDER CONF. xxxxx Date xx.xx.xxxx

| BUYER                 |  |         |  |  |  |  |
|-----------------------|--|---------|--|--|--|--|
| FIRM                  |  |         |  |  |  |  |
| ADDRESS               |  |         |  |  |  |  |
| ZIP CODE TOWN COUNTRY |  |         |  |  |  |  |
| Email                 |  |         |  |  |  |  |
| Telephone no.         |  | Fax no. |  |  |  |  |

|     | PRODUCTS             |     |  |  |  |  |  |
|-----|----------------------|-----|--|--|--|--|--|
| REF | REF DESCRIPTION QUAN |     |  |  |  |  |  |
| ХХ  | *****                | хх  |  |  |  |  |  |
| ХҮ  | *****                | ххх |  |  |  |  |  |
| XZ  | *****                | x   |  |  |  |  |  |
| ХА  | *****                | ххх |  |  |  |  |  |

(External Aspect) Cardboard /Metal /Plastic boxes..... Package number: xxxxx

Total weight: xxxxx

**Dimensions: (***height x width x depth***)** 

(Employee's name) Xxxxxxxxxx Yyyyyyyyyyyyyyyyyyyyy

This document is for pedagogical purposes only.

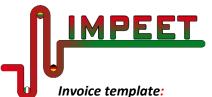

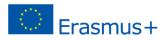

**Enterprise logo** Name **Address Phone number Fax number** email address Website - webshop (if available) VAT number

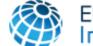

EUROPEN-PEN International practice enterprise network INVOICE **Reference** xx.yy.zz Date xx.xx.xxxx Your Order xxxx Date xx.xx.xxxx

Ref. ORDER CONF. xxxxx Date xx.xx.xxxx

Ref. DELIVERY N. xxxxx Date xx.xx.xxxx

| BUYER                 |  |         |  |  |  |
|-----------------------|--|---------|--|--|--|
| FIRM                  |  |         |  |  |  |
| ADDRESS               |  |         |  |  |  |
| ZIP CODE TOWN COUNTRY |  |         |  |  |  |
| Email                 |  |         |  |  |  |
| Telephone no.         |  | Fax no. |  |  |  |

| PRODUCTS |                              |          |               |                                |         |          |  |
|----------|------------------------------|----------|---------------|--------------------------------|---------|----------|--|
| REF.     | DESCRIPTION                  | QUANTITY | PRICE         | Subtotal<br>(excluding<br>VAT) | VAT %   | TOTAL    |  |
|          | Ххххххх Үуууу                |          |               |                                | € X,xx  | € XXX,xx |  |
| Хххх     | Nnnnn                        | хх       | € XXX,xx      | € XX,xxx                       |         |          |  |
| Үууу     | Үүүүүүүү ххххх zzzz          | xx       | € XXX,xx      | € XX,xxx                       | €X,xx   | € XXX,xx |  |
|          |                              |          | TOTAL 1       | € XXX,xx                       | € xx,xx | €XXX,xx  |  |
|          | DISCOUNT xx% (if applicable) |          |               |                                |         | € XX,xx  |  |
|          |                              |          | INVOICE TOTAL |                                |         | € XX,xx  |  |

(Employee's name) Xxxxxxxxxx Yyyyyyyyyyyyyyyyyyyyyy

This document is for pedagogical purposes only.

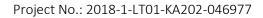

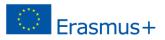

#### 3.2.6. Warehouse department documents

The Warehouse Department checks the stock of products and updates the list and quantity of products available.

Main documents:

MPEET

- Printout stock template.
- Storage card template / loading.
- Storage card template/ unloading.

#### **Recommendations:**

The Printout Stock is the list of all the stocks, that is the goods and the products present and available for sale in the Warehouse Department. For each individual item in the catalogue, the PE sets the minimum level of stock, that is a minimum number of pieces of that item. If a single item is at the minimum stock level or below, it is necessary to purchase from the supplier PE a number of pieces to restore the level. To avoid the problem of items out of stocks, it is essential to know the exact number of available units for each of the items in the PE catalogue. This information is found on the document called "Printout stock".

UNLOADING PRODUCTS FROM WAREHOUSE. Every time a sale is completed, the items sold must be downloaded from the warehouse. To do this, the number of pieces sold must be subtracted from the number of pieces in stock.

LOADING OF PRODUCTS IN STOCK Once the items are at or below the minimum stock level and orders by the Purchase Department to the supplier PE have been delivered to the Warehouse Department, it is necessary to load them on a document called "Storage card". The card is a list of the items purchased by the PE from time to time. The number of the items purchased must be written down on the card after delivery. This operation allows the staff to always have the warehouse situation under control.

#### Printout stock template

|   | Reference | Product                 | Minimum level<br>/pieces | Pieces in<br>stock | Supplier PE | Action<br>required |
|---|-----------|-------------------------|--------------------------|--------------------|-------------|--------------------|
| 1 | C100      | Avola Mandorla<br>100 g | 100                      | 65                 | ABC PE      | Purchase<br>order  |
| 2 | C110      | Avola Mandorla<br>1Kg   | 30                       | 80                 |             |                    |
| 3 | C150      | Avola Dorati 100g       | 100                      | 150                |             |                    |
| 4 |           |                         |                          |                    |             |                    |

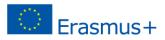

#### Storage card template / loading:

<u>IMPEET</u>

|   | Ref. | Product                 | Minimum | In stock | No.       | Date       | Supplier | In stock |
|---|------|-------------------------|---------|----------|-----------|------------|----------|----------|
|   |      |                         | No.     | (before) | Purchased |            | PE       | (now)    |
| 1 | C100 | Avola Mandorla 100<br>g | 100     | 65       | 85        | 11.11.2019 | ABC PE   | 150      |
| 2 | C110 | Avola Mandorla 1Kg      | 30      | 80       |           |            |          | 80       |
| 3 | C160 | Avola Dorati 1Kg        | 30      | 20       | 40        | 11.11.2019 | XYZ PE   | 60       |
| 4 |      |                         |         |          |           |            |          |          |

#### Storage card template / unloading

|   | Ref. | Product                 | Minimum<br>No. | In stock<br>( <i>before</i> ) | No.<br>Sold | Date           | In stock<br><i>(now)</i> |
|---|------|-------------------------|----------------|-------------------------------|-------------|----------------|--------------------------|
| 1 | C100 | Avola Mandorla 100<br>g | 100            | 150                           | 30          | 22.11.201<br>9 | 120                      |
| 2 | C110 | Avola Mandorla 1Kg      | 30             | 80                            | 10          | 22.11.201<br>9 | 70                       |
| 3 | C150 | Avola Dorati 100g       | 100            | 150                           |             |                | 150                      |
| 4 | C160 | Avola Dorati 1Kg        | 30             | 60                            | 15          | 22.11.201<br>9 | 45                       |
| 5 |      |                         |                |                               |             |                |                          |

If you want to discover more, follow this link for a video about the Warehouse Management System: https://study.com/academy/lesson/warehouse-management-systems-types-benefits.html

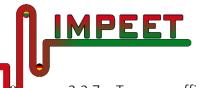

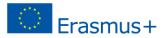

#### 3.2.7. Treasury office documents

The staff in the Treasury Office check and note down all the income and expenses in the current account of the PE.

#### Main documents:

• Current Account Book / Bank

#### **Recommendations:**

✓ In the **Current Account Book** all the items – income and expenses of the PE – are noted down. It can be a special paper register or an Excel file. All PEs have their own current accounts at the Central Office Bank; this is why most of them do not fill in their Current Account Book. They check the situation of their current account by connecting online with the National Central Office which provides the bank service.

#### **Current Account Book template**

| Date       | Number | Description            | +      | -      | Balance    |
|------------|--------|------------------------|--------|--------|------------|
| 25.10.2019 | 312    | Invoice n.1205         |        | 106,99 | 428.762,00 |
|            |        | 21.10.2019             |        |        |            |
|            |        | ESEL                   |        |        |            |
| 29.10.2019 | 313    | Bank expenses          |        | 0,50   | 428.761,50 |
| 31.10.2019 | 314    | Invoice 22, 29.10.2019 | 117,88 |        | 528.939,38 |
|            |        | PC Empire PE           |        |        |            |
| 02.11.2019 | 315    | Invoice 16, 25.10.2019 | 355,63 |        | 429.295,01 |
|            |        | EUROTECH PE            |        |        |            |
|            |        |                        |        |        |            |
|            |        |                        |        |        |            |
|            |        |                        |        |        |            |

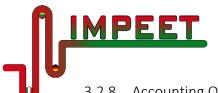

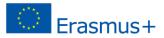

#### 3.2.8. Accounting Office

The staff in the Accounting Office perform the task of checking the regular payment of invoices issued and received, the payment of utilities and the general situation of the PE current account.

Main documents:

- Schedule management: customers.
- Schedule management: suppliers.
- Letter of reminder/ Payment reminder

#### Recommendations:

Schedule management - customers: It is a document that allows and helps PEs monitor the deadlines for the payment of bills and invoices due by customers. On the Internet different .xls (MS Excel) templates can be found, downloaded and adapted. This template is a ..docx (MS word) file. It is prepared on a monthly basis.

**Schedule management - suppliers:** It is a document that allows and helps PEs monitoring the deadlines for the payment of bills and invoices due to supplier PEs. Templates can be found on the Internet as well

**Letter of reminder or Payment reminder:** a letter or note sent to customers to prompt them to pay overdue invoices.

| NOVEMBER 20XX |          |                 |              |               |  |  |
|---------------|----------|-----------------|--------------|---------------|--|--|
| Payment due   | Customer | Invoice         | Total amount | Notes         |  |  |
| date          |          |                 |              |               |  |  |
| 01.11.2019    | XYZ      | 85 / 01.10.2019 | € 425,07     | ОК            |  |  |
| 01.11.2019    | ABC      | 86 / 01.10.2019 | € 206,85     | Send reminder |  |  |
| 03.11.2019    | GDF      | 87 / 03.10.2019 | € 1052,00    | ОК            |  |  |
| 07.11.2019    | XYZ      | 88 / 07.10.2019 |              |               |  |  |
|               |          |                 |              |               |  |  |

#### Customers schedule management template

Suppliers schedule management template

| NOVEMBER 20XX |                  |              |             |               |  |  |
|---------------|------------------|--------------|-------------|---------------|--|--|
| Supplier PE   | Invoice          | Total amount | Payment due | Notes         |  |  |
|               |                  |              | date        |               |  |  |
| SIM Can       | 12 / 15.11.2019  | € 76,10      | 29.11.2019  | Bank transfer |  |  |
| SIM Sog       | 04 / 18.11.2019  | € 645,00     | 02.12.2019  | Credit card   |  |  |
| SIM Rxz       | 09C / 19.11.2019 | € 1437,00    | 03.12.2019  | Bank transfer |  |  |
| SIM Cba       | 76 / 23.11.2019  | € 112, 56    | 07.12.2019  |               |  |  |
|               |                  |              |             |               |  |  |

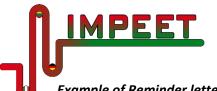

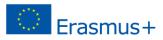

Example of Reminder letter for customers:

Enterprise logo Name Address Phone number Fax number Email address Website - webshop (if available) VAT number

Protocol number: \_\_\_\_\_

Place, Date: \_\_\_\_\_

Dear xy,

Our records indicate that we have not received your payment expiring on *day/month* and related to your order *xy* placed on *day/month*.

We therefore ask you to remit as soon as possible the amount of the invoice attached to this email.

Sincerely,

XXXXXXXXXXXXXXX YYYYYYYYYYYYYYYYYY

**Treasury Office** 

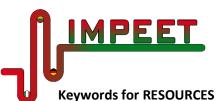

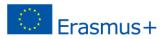

| Commitments agenda          | Invoice                     |  |  |
|-----------------------------|-----------------------------|--|--|
| Switchboard management      | Delivery note               |  |  |
| Protocol Register           | Printout stock              |  |  |
| CV – Curriculum vitae       | Storage card                |  |  |
| Hiring letter               | Invoice                     |  |  |
| Order confirmation          | Current Account Book / Bank |  |  |
| Received orders register    | Schedule management         |  |  |
| Mutual commercial agreement | Letter of reminder          |  |  |
| Purchase order              | Issued orders register      |  |  |
| Commercial Agreement        | leaflet                     |  |  |
| Customers Database          | Advertisement               |  |  |
| Flyer                       | Spot                        |  |  |
| leaflet                     | Commercial                  |  |  |
| Catalogues                  | Video ads                   |  |  |
| Radio ads                   | PE website                  |  |  |
| Webshop                     | Web catalogue               |  |  |
| Contract                    | Facebook                    |  |  |
| Working hours               | Salary                      |  |  |
| Staff meeting minutes       | Incoming mail               |  |  |
| Order confirmation          | Outgoing mail               |  |  |

#### Self – check questions:

- Do you think these documents are clear, simple and easy to use?
- Can you describe the purpose of these documents?
- Do you think they are useful for your PE activities?
- Are the documents helpful?
- Have you had any difficulties in using them?
  - Do you know which documents should be used in which Department/Office?

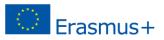

## 3.3. INTO ACTION - LEARNING-BY-DOING IN A PRACTICE ENTERPRISE

In this section you will find all needed information to understand how documents are functioning within the company, how departments within the company are interrelated and what the company processes in the following departments and offices are: Accounting department, Human resources office, Marketing office, Purchasing office, Sales office, Front office, Treasury office, Warehouse office.

#### **Recommendations:**

MPEET

The PE tools help students through the learning-by-doing method, often practicing topics not yet developed in the theoretical classroom.

- For each work place there is a job description containing:
  - input: what kind of document is coming in and from where/ from whom
  - operational tasks describing what is to be done with the document
  - output showing the results obtained from the operational tasks

The job description belongs to the work place, with a complete rotation within the PE - all students will develop all tasks.

The job description is an operational tool and does not provide contents.

For each Practice Enterprise there are more task lists adapted based on different target group needs.

#### Advice, links, other ...

The task list is a strategic tool that guarantees the participants' operative independence from the very first moment. When writing the task list, it is necessary to check the compatibility of the logistic aspects of the practice enterprise with the flow documents and used instruments.

This tool has to be adjusted based on any eventual inconvenience met during the work, such as not enough copies for the involved offices, lack of information between offices due to wrong documents flow, etc.

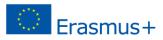

## 3.3.1. Accounting department

IMPEET

| Registration of purchase invoices for VAT purposes                                                                    | Registration of purchase invoices for tax purposes                                                                  |  |  |  |
|----------------------------------------------------------------------------------------------------|----------------------------------------------------------------------------------------------------|--|--|--|
| <b>Incoming information</b> - copy of the purchase invoice received from A.                                           | <b>Incoming information</b> - copy of the purchase invoice already registered for VAT.                              |  |  |  |
| Operational tasks:                                                                                                    | Operational tasks:                                                                                                  |  |  |  |
| - record manually the invoice in the registry of                                                                      | - Record the invoice in Suppliers Ledger held by                                                                    |  |  |  |
| Purchasing;                                                                                                    | name on the PC;                                                                                                    |  |  |  |
| - record on PC the bill in the file " Computerized                                                                    | - record the invoice in First Note on PC;                                                                           |  |  |  |
| VAT registers ";                                                                                                    | - affix date and your initials on the transaction.                                                                  |  |  |  |
| - affix date and your initials on the transaction.                                                                    | Results:                                                                                                    |  |  |  |
| Results:                                                                                                    | - Suppliers Ledger updated; first note updated.                                                                     |  |  |  |
| <ul> <li>Register of Purchases updated;</li> </ul>                                                                    |                                                                                                    |  |  |  |
| - " Computerized VAT registers " file updated.                                                                        |                                                                                                    |  |  |  |
| Registration of sales invoices for VAT purposes                                                                       | Registration of sales invoices for tax purposes                                                                     |  |  |  |
| Incoming information - copy of the sales                                                                              |                                                                                                    |  |  |  |
| invoice received from V.                                                                                              | Incoming information- copy of the sales invoice                                                                     |  |  |  |
| Operational tasks:                                                                                                    | already registered for VAT.                                                                                         |  |  |  |
| - record manually in the "Issued invoice                                                                              | Operational tasks:                                                                                                  |  |  |  |
| register";<br>- record on PC the bill in the file "Computerized                                                       | <ul> <li>record the invoice in Customers Ledger held by<br/>name on the PC;</li> </ul>                              |  |  |  |
| VAT registers";                                                                                                    | · · · · · · · · · · · · · · · · · · ·                                                                               |  |  |  |
| - fix date and your initials on the transaction.                                                                      | <ul> <li>record the invoice in First Note on PC;</li> <li>fix date and your initials on the transaction.</li> </ul> |  |  |  |
| Results:                                                                                                    | Results:                                                                                                    |  |  |  |
| - Register of invoices (Sales) updated.                                                                               | - Customers Ledger updated;                                                                                         |  |  |  |
| - Computerized VAT registers " file updated.                                                                          | - First Note updated.                                                                                               |  |  |  |
| Periodic payment tax                                                                                                  | Recording payments and collections and various                                                                      |  |  |  |
| Incoming information - Register of Purchases                                                                          | operations management                                                                                               |  |  |  |
| and - Register of issued invoices;                                                                                    | Incoming information - copy of the Cash Book                                                                        |  |  |  |
| Operational tasks:                                                                                                    | received; - copy of the Bank Book received.                                                                         |  |  |  |
| <ul> <li>input manually in the space provided for</li> </ul>                                                          | Operational tasks:                                                                                                  |  |  |  |
| periodic payment on register of issued invoices                                                                       | <ul> <li>record in the Customer Ledger any received</li> </ul>                                                      |  |  |  |
| - Perform the calculation of clearance on                                                                             | invoices;                                                                                                    |  |  |  |
| computer, considering any credit for the                                                                              | - record in Suppliers Ledger any paid bills;                                                                        |  |  |  |
| previous period and verifying the credit or debit                                                                     | - record in First Note all collections and payments                                                                 |  |  |  |
| VAT for the reference month;                                                                                          | deducted from the Cash Book and the Bank Book;                                                                      |  |  |  |
| - put the date and your initials;                                                                                     | - affix the date and your signature on the copy of                                                                  |  |  |  |
| <ul> <li>fill the requested form - VAT declaration;</li> <li>store in the file "Computerized VAT registers</li> </ul> | the Cash Book and the Bank Book you've recorded                                                                     |  |  |  |
| Results:                                                                                                    | in ledgers and First Note.<br>Results:                                                                              |  |  |  |
| - VAT Registers manually kept updated;                                                                                | - Suppliers Ledger updated;                                                                                         |  |  |  |
| - " Computerized VAT registers " file updated;                                                                        | - Customer Ledger updated;                                                                                          |  |  |  |
| - Copy of the clearance transmitted to T.                                                                             | - First Note updated.                                                                                               |  |  |  |
| copy of the ordinance transmitted to the                                                                              |                                                                                                    |  |  |  |

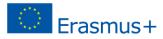

## 3.3.2. Human resources office:

**IMPEET** 

| Hiring letters and employee record setup            | Creation and management of                                      |  |  |  |
|-----------------------------------------------------|-----------------------------------------------------------------|--|--|--|
| Incoming information                                | "Entry/Exit signatures sheet"                                   |  |  |  |
| - details of the people in the process of hiring;   | Incoming information- employees names.                          |  |  |  |
| - national contracts application and Privacy Policy |                                                                 |  |  |  |
| Operational tasks:                                  | Operational tasks:                                              |  |  |  |
| - ask the protocol number of outgoing mail to S     | - create a document designed to detect the time of              |  |  |  |
| indicating the receiver and the subject of the      | entry and exit as well as signing up for each                   |  |  |  |
| document you are preparing;                         | employee (use reference software).                              |  |  |  |
| - type the hiring letters by using the reference    | - write down any absent staff on "Entry/Exit                    |  |  |  |
| SW and indicating the registration number and       | signatures sheet" by putting your initials next to              |  |  |  |
| your initials, then print two copies;               | each record, then communicate the absence to the                |  |  |  |
| - induce the Director signature and deliver one     | office of competence;                                           |  |  |  |
| copy to the employee, store the other one in        | - collect the signatures of the employees indicating            |  |  |  |
| the file "Staff Documents";                         | the time of entry and exit;                                     |  |  |  |
| - create an archive of data relating to             | - create an "attendance sheet" for the recording of             |  |  |  |
| Employees with the use of reference software.       | working hours, and absences per month for each                  |  |  |  |
| Results:                                            | dependent (use reference software)                              |  |  |  |
| <ul> <li>signed hiring letters;</li> </ul>          | Results:                                                        |  |  |  |
| - "Staff Documents" file updated and                | <ul> <li>"Entry/Exit signatures sheet "file updated;</li> </ul> |  |  |  |
| employees' database.                                | - "Attendance sheet" file updated.                              |  |  |  |
| Payroll management                                  | Licenses and diseases management                                |  |  |  |
| Incoming information hiring letters; -              | Incoming information - employee's request for                   |  |  |  |
| documents delivered by the employees                | license;                                                        |  |  |  |
| concerning their recruitment or changes that        | Operational tasks:                                              |  |  |  |
| occurred, stored in the file "Staff Documents."     | <ul> <li>set up the form "Request for permission /</li> </ul>   |  |  |  |
| Operational tasks:                                  | absence" always putting your initials;                          |  |  |  |
| - fill the Payroll reporting the data concerning    | In the case of a permit entry / exit                            |  |  |  |
| the staff recruited and putting your initials.      | - ask the applicant to fill out the form (in 2 copies)          |  |  |  |
| Results:                                            | - get the Director signature                                    |  |  |  |
| -Payroll updated;                                   | - store the copy in the "Staff Documents."                      |  |  |  |
| - "Staff Documents" file updated; - record          | In the case of illness without a medical certificate            |  |  |  |
| manually in the "Issued invoice register";          | - ask the applicant to fill out the form (in 2 copies)          |  |  |  |
| - record on PC the bill in the file " Computerized  | and get the Director signature, store the copy in               |  |  |  |
| VAT registers ";                                    | the "Staff Documents."                                          |  |  |  |
| - affix date and your initials on the transaction.  | Results:                                                        |  |  |  |
|                                                     | - Licenses/absences form updated                                |  |  |  |
|                                                     | -"Staff Documents" updated                                      |  |  |  |
| Creation and management of the "Breaks sheet'       |                                                                 |  |  |  |
| Incoming information - employees names.             |                                                                 |  |  |  |
| Operational tasks:                                  |                                                                 |  |  |  |
| •                                                   | ry and exit from work for the break in the morning              |  |  |  |
| and afternoon, as well as signatures;               |                                                                 |  |  |  |
|                                                     | e morning and 10 min in the afternoon and report                |  |  |  |
| any delays to the Director:                         |                                                                 |  |  |  |

any delays to the Director;

**Results:** 

- "Breaks sheet" updated, - communication of any delay to the Director.

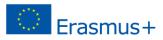

## 3.3.3. Marketing office

IMPEET

-

| Creating Practice Enterprise LOGO                                                                     | Sales lists management                                                                       |  |  |  |
|----------------------------------------------------------------------------------------------------|----------------------------------------------------------------------------------------------|--|--|--|
| Incoming information:                                                                                 | Incoming information:                                                                        |  |  |  |
| - name, type of business and address of the PE.                                                       | - company logo;                                                                              |  |  |  |
| Operational tasks:                                                                                    | - information on the qualitative products features,                                          |  |  |  |
| - create the LOGO taking into account the activity,                                                   | etc, received from M;                                                                        |  |  |  |
| the territory in which it operates or the image of a                                                  | - goods pricing received from the Purchasing                                                 |  |  |  |
| symbol with which the company wants to be                                                             | Department.                                                                                  |  |  |  |
| represented, etc;                                                                                     | Operational tasks:                                                                           |  |  |  |
| - transmit the LOGO to the various offices to                                                         | - Redact and update the price list, either in terms                                          |  |  |  |
| update the practice firm documentation saving it                                                      | of product types or their sale price (even by                                                |  |  |  |
| in the shared folder.                                                                                 | software).                                                                                   |  |  |  |
| Results:                                                                                              | Results:                                                                                     |  |  |  |
| - company LOGO                                                                                        | - price list                                                                                 |  |  |  |
| Creating and Updating Product Catalogue                                                               | Creating updating customers Databases                                                        |  |  |  |
| Incoming information:                                                                                 | Incoming information:                                                                        |  |  |  |
| - company logo;                                                                                       | - customer data received from sales and network                                              |  |  |  |
| - information on the qualitative products                                                             | Operational tasks:<br>- use the software for the creation of two                             |  |  |  |
| features, etc, received from warehouse                                                                |                                                                                              |  |  |  |
| - price list                                                                                          | computerized databases, one for national and one for international customers with full name, |  |  |  |
| <b>Operational tasks:</b>                                                                             | address, email address, VAT number, type of                                                  |  |  |  |
| - use appropriate tools (digital camera, PC) for the creation and processing of images to be included | products;                                                                                    |  |  |  |
| in the catalog;                                                                                       | - update the customer database computerized                                                  |  |  |  |
| - take care of the product packaging                                                                  | relatively to the type of products that are                                                  |  |  |  |
| - setup the sale conditions (transport, packaging,                                                    | normally required;                                                                           |  |  |  |
| mode of payment and delivery);                                                                        | - on the basis of the above, find new products to                                            |  |  |  |
| - setup in foreign languages catalog, price list and                                                  | offer, providing customized flyers and leaflets                                              |  |  |  |
| conditions of sale;                                                                                   | Results:                                                                                     |  |  |  |
| - transmit the files created to foreign companies;                                                    | - multimedia database of "National Customer"                                                 |  |  |  |
| Results:                                                                                              | - multimedia Database of "International                                                      |  |  |  |
| - updated products catalogs                                                                           | Customers"                                                                                   |  |  |  |
| Creating the PE website and flyers                                                                    | Quality handbook management                                                                  |  |  |  |
| Incoming information:                                                                                 | Incoming information:                                                                        |  |  |  |
| - company logo;                                                                                       | - Quality Handbook                                                                           |  |  |  |
| - information on the structural and organizational                                                    | Operational tasks:                                                                           |  |  |  |
| company features;                                                                                     | - build the organization chart and update -                                                  |  |  |  |
| - information on the qualitative products features,                                                   | distribute in a controlled way the self-assessment                                           |  |  |  |
| etc, price lists and sale conditions                                                                  | tables at each rotation;                                                                     |  |  |  |
| Operational tasks:                                                                                    | - store the completed questionnaires in the                                                  |  |  |  |
| use of applications for the implementation of the                                                     | booklet " Employees Portfolio ";                                                             |  |  |  |
| website project                                                                                       | <ul> <li>check the correct and regular course of business<br/>procedures Results</li> </ul>  |  |  |  |
| - use of applications for the creation and updating of the practice flyers                            | - updated organization chart and "Employees                                                  |  |  |  |
| 8 Results:                                                                                            | Portfolio" file updated                                                                      |  |  |  |
| - PE website and flyers                                                                               | i ortiono ine upuateu                                                                        |  |  |  |
|                                                                                                    |                                                                                              |  |  |  |

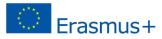

## 3.3.4. Purchasing office

IMPEET

-)

| 5.5.4. Purchasing office                                                                                                    |                                                                                                    |  |  |
|----------------------------------------------------------------------------------------------------|----------------------------------------------------------------------------------------------------|--|--|
| Purchase order management                                                                                                    | Receipt of order confirmation                                                                                                    |  |  |
| Incoming information:                                                                                                    | Incoming information:                                                                                                    |  |  |
| <ul> <li>List of missing raw materials;</li> </ul>                                                                                                    | - form sent to the supplier;                                                                                                    |  |  |
| <ul> <li>List of missing products</li> </ul>                                                                                                    | - confirmation of the order                                                                                                    |  |  |
| Operational tasks:                                                                                                    | Operational tasks:                                                                                                    |  |  |
| <ul> <li>connect to the web page for purchases</li> </ul>                                                                                                    | - check the data mapping between order placed and                                                                                                    |  |  |
| where you can find an application form on the                                                                                                    | received confirmation order;                                                                                                    |  |  |
| basis of raw materials and / or products to be                                                                                                    | - file the order confirmation attached to the printed                                                                                                    |  |  |
| ordered, and the supplier in question;                                                                                                    | form previously completed via the Web, in the                                                                                                    |  |  |
| - print the form after you have filled in the                                                                                                    | "Supplier X, Y, Z," file and wait to receive the                                                                                                    |  |  |
| necessary quantities;                                                                                                    | delivery note and invoice.                                                                                                    |  |  |
| <ul> <li>confirm everything, submit the order form;</li> </ul>                                                                                                    | Results:                                                                                                    |  |  |
| - check and print the registration number with                                                                                                    | - confidential information                                                                                                    |  |  |
| an indication of your code;                                                                                                    | -suppliers file updated                                                                                                    |  |  |
| Results:                                                                                                    |                                                                                                    |  |  |
| - copy of the document to for the final                                                                                                    |                                                                                                    |  |  |
| registration in the Protocol registry;                                                                                                    |                                                                                                    |  |  |
| - ensure all purchases are done within budget                                                                                                    |                                                                                                    |  |  |
| limit of PE                                                                                                    |                                                                                                    |  |  |
| Receipt of delivery note                                                                                                    | Receipt of purchase invoice                                                                                                    |  |  |
|                                                                                                    |                                                                                                    |  |  |
|                                                                                                    | Incoming information:                                                                                                    |  |  |
| Incoming information:                                                                                                    | - delivery note;                                                                                                    |  |  |
| order form submitted via the web;                                                                                                    | - delivery note;<br>- Deferred invoice of purchase                                                                                                    |  |  |
| <ul> <li> order form submitted via the web;</li> <li>- received order Confirmation;</li> </ul>                                                                                                    | <ul> <li>delivery note;</li> <li>Deferred invoice of purchase</li> <li>Operational tasks:</li> </ul>                                                                                                    |  |  |
| <ul><li> order form submitted via the web;</li><li>- received order Confirmation;</li><li>- delivery note;</li></ul>                                                                                                    | <ul> <li>delivery note;</li> <li>Deferred invoice of purchase</li> <li>Operational tasks:</li> <li>receive the invoice from S, check the data mapping</li> </ul>                                                                                                    |  |  |
| <ul> <li> order form submitted via the web;</li> <li>- received order Confirmation;</li> <li>- delivery note;</li> <li>Operational tasks:</li> </ul>                                                                                                    | <ul> <li>delivery note;</li> <li>Deferred invoice of purchase</li> <li>Operational tasks:</li> <li>receive the invoice from S, check the data mapping between delivery note previously received and the</li> </ul>                                                                                                    |  |  |
| <ul> <li> order form submitted via the web;</li> <li>- received order Confirmation;</li> <li>- delivery note;</li> <li>Operational tasks:</li> <li>- get the delivery note from S, check the data</li> </ul>                                                                                                    | <ul> <li>delivery note;</li> <li>Deferred invoice of purchase</li> <li>Operational tasks:</li> <li>receive the invoice from S, check the data mapping between delivery note previously received and the invoice;</li> </ul>                                                                                                    |  |  |
| <ul> <li> order form submitted via the web;</li> <li>- received order Confirmation;</li> <li>- delivery note;</li> <li>Operational tasks:</li> <li>- get the delivery note from S, check the data mapping between the order submitted, order</li> </ul>                                                                                                    | <ul> <li>delivery note;</li> <li>Deferred invoice of purchase</li> <li>Operational tasks:</li> <li>receive the invoice from S, check the data mapping between delivery note previously received and the invoice;</li> <li>assign Numbers progressively, make copy and affix</li> </ul>                                                                                                    |  |  |
| <ul> <li> order form submitted via the web;</li> <li>- received order Confirmation;</li> <li>- delivery note;</li> <li>Operational tasks:</li> <li>- get the delivery note from S, check the data mapping between the order submitted, order confirmation and delivery note;</li> </ul>                                                                                                    | <ul> <li>delivery note;</li> <li>Deferred invoice of purchase</li> <li>Operational tasks:</li> <li>receive the invoice from S, check the data mapping between delivery note previously received and the invoice;</li> <li>assign Numbers progressively, make copy and affix the stamp "RECEIVED" with the date and your</li> </ul>                                                                                                    |  |  |
| <ul> <li> order form submitted via the web;</li> <li>- received order Confirmation;</li> <li>- delivery note;</li> <li>Operational tasks:</li> <li>- get the delivery note from S, check the data mapping between the order submitted, order confirmation and delivery note;</li> <li>- photocopy the document;</li> </ul>                                                                                                    | <ul> <li>delivery note;</li> <li>Deferred invoice of purchase</li> <li>Operational tasks:</li> <li>receive the invoice from S, check the data mapping between delivery note previously received and the invoice;</li> <li>assign Numbers progressively, make copy and affix the stamp "RECEIVED" with the date and your initials;</li> </ul>                                                                                                    |  |  |
| <ul> <li> order form submitted via the web;</li> <li>- received order Confirmation;</li> <li>- delivery note;</li> <li><b>Operational tasks:</b></li> <li>- get the delivery note from S, check the data mapping between the order submitted, order confirmation and delivery note;</li> <li>- photocopy the document;</li> <li>- send the copy to warehouse office for</li> </ul>                                                         | <ul> <li>delivery note;</li> <li>Deferred invoice of purchase</li> <li>Operational tasks:</li> <li>receive the invoice from S, check the data mapping between delivery note previously received and the invoice;</li> <li>assign Numbers progressively, make copy and affix the stamp "RECEIVED" with the date and your initials;</li> <li>update the summary table of all the documents</li> </ul>                                                                                                    |  |  |
| <ul> <li> order form submitted via the web;</li> <li>- received order Confirmation;</li> <li>- delivery note;</li> <li>Operational tasks:</li> <li>- get the delivery note from S, check the data mapping between the order submitted, order confirmation and delivery note;</li> <li>- photocopy the document;</li> <li>- send the copy to warehouse office for loading;</li> </ul>                                                       | <ul> <li>delivery note;</li> <li>Deferred invoice of purchase</li> <li>Operational tasks:</li> <li>receive the invoice from S, check the data mapping between delivery note previously received and the invoice;</li> <li>assign Numbers progressively, make copy and affix the stamp "RECEIVED" with the date and your initials;</li> <li>update the summary table of all the documents received, in numerical order, by putting near your</li> </ul>                                                                                                    |  |  |
| <ul> <li> order form submitted via the web;</li> <li>- received order Confirmation;</li> <li>- delivery note;</li> <li>Operational tasks:</li> <li>- get the delivery note from S, check the data mapping between the order submitted, order confirmation and delivery note;</li> <li>- photocopy the document;</li> <li>- send the copy to warehouse office for loading;</li> <li>Results:</li> </ul>                                     | <ul> <li>delivery note;</li> <li>Deferred invoice of purchase</li> <li>Operational tasks: <ul> <li>receive the invoice from S, check the data mapping between delivery note previously received and the invoice;</li> <li>assign Numbers progressively, make copy and affix the stamp "RECEIVED" with the date and your initials;</li> <li>update the summary table of all the documents received, in numerical order, by putting near your initials;</li> </ul> </li> </ul>                                                                                                    |  |  |
| <ul> <li> order form submitted via the web;</li> <li>- received order Confirmation;</li> <li>- delivery note;</li> <li>Operational tasks:</li> <li>- get the delivery note from S, check the data mapping between the order submitted, order confirmation and delivery note;</li> <li>- photocopy the document;</li> <li>- send the copy to warehouse office for loading;</li> <li>Results:</li> <li>- Checking incoming goods;</li> </ul> | <ul> <li>delivery note;</li> <li>Deferred invoice of purchase</li> <li>Operational tasks: <ul> <li>receive the invoice from S, check the data mapping between delivery note previously received and the invoice;</li> <li>assign Numbers progressively, make copy and affix the stamp "RECEIVED" with the date and your initials;</li> <li>update the summary table of all the documents received, in numerical order, by putting near your initials;</li> </ul> </li> <li>Results:</li> </ul>                                                                                       |  |  |
| <ul> <li> order form submitted via the web;</li> <li>- received order Confirmation;</li> <li>- delivery note;</li> <li>Operational tasks:</li> <li>- get the delivery note from S, check the data mapping between the order submitted, order confirmation and delivery note;</li> <li>- photocopy the document;</li> <li>- send the copy to warehouse office for loading;</li> <li>Results:</li> </ul>                                     | <ul> <li>delivery note;</li> <li>Deferred invoice of purchase</li> <li>Operational tasks: <ul> <li>receive the invoice from S, check the data mapping between delivery note previously received and the invoice;</li> <li>assign Numbers progressively, make copy and affix the stamp "RECEIVED" with the date and your initials;</li> <li>update the summary table of all the documents received, in numerical order, by putting near your initials;</li> <li>Results:</li> <li>copies of the invoice;</li> </ul> </li> </ul>                                                       |  |  |
| <ul> <li> order form submitted via the web;</li> <li>- received order Confirmation;</li> <li>- delivery note;</li> <li>Operational tasks:</li> <li>- get the delivery note from S, check the data mapping between the order submitted, order confirmation and delivery note;</li> <li>- photocopy the document;</li> <li>- send the copy to warehouse office for loading;</li> <li>Results:</li> <li>- Checking incoming goods;</li> </ul> | <ul> <li>delivery note;</li> <li>Deferred invoice of purchase</li> <li>Operational tasks: <ul> <li>receive the invoice from S, check the data mapping between delivery note previously received and the invoice;</li> <li>assign Numbers progressively, make copy and affix the stamp "RECEIVED" with the date and your initials;</li> <li>update the summary table of all the documents received, in numerical order, by putting near your initials;</li> </ul> </li> <li>Results: <ul> <li>copies of the invoice;</li> <li>"Supplier X, Y, Z," file update;</li> </ul> </li> </ul> |  |  |
| <ul> <li> order form submitted via the web;</li> <li>- received order Confirmation;</li> <li>- delivery note;</li> <li>Operational tasks:</li> <li>- get the delivery note from S, check the data mapping between the order submitted, order confirmation and delivery note;</li> <li>- photocopy the document;</li> <li>- send the copy to warehouse office for loading;</li> <li>Results:</li> <li>- Checking incoming goods;</li> </ul> | <ul> <li>delivery note;</li> <li>Deferred invoice of purchase</li> <li>Operational tasks: <ul> <li>receive the invoice from S, check the data mapping between delivery note previously received and the invoice;</li> <li>assign Numbers progressively, make copy and affix the stamp "RECEIVED" with the date and your initials;</li> <li>update the summary table of all the documents received, in numerical order, by putting near your initials;</li> </ul> </li> <li>Results: <ul> <li>copies of the invoice;</li> </ul> </li> </ul>                                           |  |  |

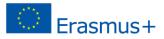

## 3.3.5. Sales office

IMPEET

9

| Orders receipt                                                                                                    | Information request in any discrepancy event                                                                                                    |
|----------------------------------------------------------------------------------------------------|----------------------------------------------------------------------------------------------------|
| <ul> <li>Incoming information:</li> <li>Incoming order received</li> <li>Operational tasks: <ul> <li>test data reported in the order;</li> <li>Open a new folder named "Customer</li> </ul> </li> <li>Practice" serially numbered and registered to the ordering customer, even if order received by telephone;</li> <li>Results: <ul> <li>The "Customer Practice" open and updated;</li> </ul> </li> </ul>                                                                                                    | <ul> <li>Incoming information:</li> <li>"Customer Practice"</li> <li>Operational tasks: <ul> <li>In case of discrepancy between the order received and the sales conditions normally applied by the company, phone the customer for the resolution of the case;</li> <li>Ask the protocol number of outgoing mail to S indicating the recipient and the subject of the document you are preparing;</li> <li>Setup the letter indicating the registration number and your initials;</li> <li>Attach a copy of the letter to the order in the "Customer Practice ".</li> </ul> </li> <li>Resolution of any discrepancies;</li> <li>The "Customer Practice " updated.</li> </ul> |
| Delivery Note and invoice issuingIncoming information:- The " Customer Practice ";- Tabulated inventory of missing products;- Any promotions with discounts on the<br>productsOperational tasks:- Check availability of products through<br>analysis of the tabulated inventory of missing<br>products received from M;- Communicate by phone or by letter with the<br>customer when order is not partially or totally<br>processing;- Ask the protocol number of outgoing mail to<br>S indicating the recipient and the subject of<br>the document you are preparing;- Setup the accompanying letter to DDT and<br>invoice indicating the registration number and<br>your initialsResults:<br>- DN transmitted;- Telephone resolution of any differences; | Recovery of the invoice amount<br>Incoming information:<br>- The "Customer Practice";<br>- A copy of Customers Schedule or notice<br>Operational tasks:<br>- Check the correspondence between the invoice<br>amount and amount charged by the customer;<br>- Update the necessary data in the "Customer<br>Practice".<br>Results:<br>- The "Customer Practice" is closed;<br>- Archive updated.                                                                                                    |

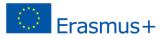

## 3.3.6. Front office

IMPEET

| 3.3.6. Front office                                                            |                                                                                        |  |  |  |
|--------------------------------------------------------------------------------|----------------------------------------------------------------------------------------|--|--|--|
| Switchboard management                                                         | Receiving and storing incoming documents                                               |  |  |  |
| Incoming information:                                                          | Incoming information:                                                                  |  |  |  |
| <ul> <li>calls coming from outside;</li> </ul>                                 | - mail, emails                                                                         |  |  |  |
| - requests for phone calls from internal staff.                                | Operational tasks:                                                                     |  |  |  |
| Operational tasks:                                                             | Email                                                                                  |  |  |  |
| Phone calls coming from outside:                                               | - connect to the email;                                                                |  |  |  |
| - introduce the company;- introduce yourself                                   | <ul> <li>download and print (including any attachments);</li> </ul>                    |  |  |  |
| - identify the company and the person who is                                   | <ul> <li>protocol the original;</li> </ul>                                             |  |  |  |
| calling you                                                                    | - write down the details in the Protocol register by                                   |  |  |  |
| <ul> <li>forward the call to the internal office;</li> </ul>                   | indicating your initials;                                                              |  |  |  |
| <ul> <li>write down the details of the call on</li> </ul>                      | <ul> <li>photocopy the cover or first page;</li> </ul>                                 |  |  |  |
| Commitments Agenda in case of receiver is                                      | - deliver the original with the documents to the                                       |  |  |  |
| absent (internal staff is not present).                                        | concerned office;                                                                      |  |  |  |
| Requests for phone calls from internal staff:                                  | - put your signature and the date on the remaining ;                                   |  |  |  |
| - research the telephone number;                                               | - store the copy and related documents in the file                                     |  |  |  |
| - introduce the company and yourself                                           | cabinet "Inbox".                                                                       |  |  |  |
| - ask for the right office you want to talk to;                                | Results:                                                                               |  |  |  |
| - pass the call to the office of your company.                                 | - incoming mail sorted to the concerned offices;                                       |  |  |  |
| Results:                                                                       | - Protocol registry updated;                                                           |  |  |  |
| - effective and efficient management of the                                    | - "Inbox" updated                                                                      |  |  |  |
| telephone;                                                                     |                                                                                        |  |  |  |
| - calls record for recipients staff.                                           | Drotocol registry monogoment                                                           |  |  |  |
| Shipping and archiving outgoing documents                                      | Protocol registry management                                                           |  |  |  |
| Incoming information:                                                          | Guidelines for maintenance of the Protocol registry.                                   |  |  |  |
| - mail processed by the PE offices;                                            | In the registry, you must specify:                                                     |  |  |  |
| <ul> <li>requests for editing and emailing from<br/>internal staff.</li> </ul> | <ul><li> the number assigned to the document;</li><li> the date of shipment;</li></ul> |  |  |  |
| Operational tasks:                                                             | <ul> <li>the date of shipment;</li> <li>the date of the document;</li> </ul>           |  |  |  |
| - connect to the email service to send email                                   | <ul> <li>full details of the recipient;</li> </ul>                                     |  |  |  |
| and check the recipient's address;                                             | <ul> <li>the document object: in the case of order, order</li> </ul>                   |  |  |  |
| - write down the details in the Protocol registry                              | confirmation, delivery note, invoice must indicate                                     |  |  |  |
| by assigning a registration number and                                         | type, number and date of the document;                                                 |  |  |  |
| indicating your initials;                                                      | • for mail in a foreign language indicate which                                        |  |  |  |
| - type the message indicating the registration                                 | language it is                                                                         |  |  |  |
| number and your initials and send it with any                                  |                                                                                        |  |  |  |
| documents (files) attached;                                                    |                                                                                        |  |  |  |
| Results:                                                                       |                                                                                        |  |  |  |
| - Email sent;                                                                  |                                                                                        |  |  |  |
| - Protocol Registry undated:                                                   |                                                                                        |  |  |  |

- Protocol Registry updated;
- "Outbox" updated.

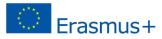

## 3.3.7. Treasury office

IMPEET

-)

| Suppliers schedule management                                                                                        | Payments management                                                                   |  |  |  |
|----------------------------------------------------------------------------------------------------|---------------------------------------------------------------------------------------|--|--|--|
|                                                                                                    |                                                                                       |  |  |  |
| Incoming information:<br>- copy of the purchase invoice received                                                     | Incoming information:<br>- Suppliers schedule;                                        |  |  |  |
| Operational tasks:                                                                                                   | - "Purchase invoices";                                                                |  |  |  |
| - update the Suppliers schedule;                                                                                     | - request for payment of payroll.                                                     |  |  |  |
| - put the stamp "RECEIVED ON" and your                                                                               | Operational tasks:                                                                    |  |  |  |
| initials on the copy of the invoice, indicating                                                                      | - setup the transfer order to be sent to the bank;                                    |  |  |  |
| also the date of the transaction;                                                                                    | - stamp the document and present it to the Director                                   |  |  |  |
| - check out the daily schedule and eventually                                                                        | for signature;                                                                        |  |  |  |
| make the payment (see below);                                                                                        | - put the stamp "PAID" next to the date and your                                      |  |  |  |
| - transmit daily, after updating operations, a                                                                       | initials on the copy of the invoice;                                                  |  |  |  |
| copy of the timetable to book-keeping office."                                                                       | - transfer the copy of the invoice;                                                   |  |  |  |
| Results:                                                                                                    | documents from the "Purchase invoices" to the Bank                                    |  |  |  |
| - Suppliers schedule updated;                                                                                        | Results:                                                                              |  |  |  |
| - "Purchase invoices" updated.                                                                                       | - Bank Book updated and sent to book-keeping;                                         |  |  |  |
| r drendse involces apaatea.                                                                                          | - "Bills of purchase" updated                                                         |  |  |  |
| Management of missed payments                                                                                        | Revenue management                                                                    |  |  |  |
| Incoming information:                                                                                                | Incoming information:                                                                 |  |  |  |
| - supplier reminder                                                                                                  | - "Bills of sale" folder;                                                             |  |  |  |
| - Suppliers schedule                                                                                                 | - Customers Schedule;                                                                 |  |  |  |
| Operational tasks:                                                                                                   | - Customers Schedule;<br>Operational tasks:                                           |  |  |  |
| - check out the actual non-payment of the                                                                            | - record the transaction on the Bank Book by putting                                  |  |  |  |
| invoice in question;                                                                                                 | your initials;                                                                        |  |  |  |
| - control the payment mode proposed                                                                                  | - check the actual recording in c / c internet banking                                |  |  |  |
| - make payment in the manner prescribed                                                                              | consulting the address of the practice firm;                                          |  |  |  |
| - store copy of the request and payment in the                                                                       |                                                                                       |  |  |  |
| Cash Book or Bank Book, transferred from                                                                             | Results:                                                                              |  |  |  |
| "Purchase invoices."                                                                                                 | - Customers Schedule updated;                                                         |  |  |  |
| Results:                                                                                                    | - "Bills of Sale" file updated;                                                       |  |  |  |
| - payment made                                                                                                    |                                                                                       |  |  |  |
| - "Purchase invoices" updated;                                                                                       |                                                                                       |  |  |  |
| - Book Bank updated and sent to book-keeping                                                                         |                                                                                       |  |  |  |
| Revenue loss management                                                                                              | Customers schedule management                                                         |  |  |  |
| Incoming information:                                                                                                | Incoming information:                                                                 |  |  |  |
| - Customers Schedule;                                                                                                | - copy of the sales invoice received from sales office.                               |  |  |  |
| Operational tasks:                                                                                                   | Operational tasks:                                                                    |  |  |  |
| - 10 days after the deadline issue the requests                                                                      | - updating the Customers Schedule;                                                    |  |  |  |
| for payment;                                                                                                    | - indicate on the invoice date of the transaction with                                |  |  |  |
| - setup reminder letter indicating the                                                                               | the stamp "RECEIVED THE" and your initials;                                           |  |  |  |
| registration number and send it                                                                                      | - store the invoice in the file "bills of sale";                                      |  |  |  |
| -                                                                                                    |                                                                                       |  |  |  |
| - transmit the original S for shipment.                                                                              | - check out the daily schedule and possibly measures                                  |  |  |  |
| - transmit the original S for shipment.<br><b>Besults:</b>                                                           | - check out the daily schedule and possibly measures to urge the payment (see below); |  |  |  |
| <ul> <li>transmit the original S for shipment.</li> <li>8 Results:</li> <li>payment reminder sent;</li> </ul>        | to urge the payment (see below);<br><b>Results:</b>                                   |  |  |  |
| - transmit the original S for shipment.<br><b>Besults:</b>                                                           | to urge the payment (see below);<br><b>Results:</b><br>- Customers Schedule updated;  |  |  |  |
| <ul> <li>transmit the original S for shipment.</li> <li><b>8 Results:</b></li> <li>payment reminder sent;</li> </ul> | to urge the payment (see below);<br><b>Results:</b>                                   |  |  |  |

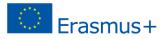

## 3.3.8. Warehouse office

MPEET

| Inventory Management                                                                                                    | Loading of products in stock                                                                                                    |  |  |
|----------------------------------------------------------------------------------------------------|----------------------------------------------------------------------------------------------------|--|--|
| Incoming information:                                                                                                    | Incoming information:                                                                                                    |  |  |
| - warehouse card.                                                                                                    | - purchase Delivery note;                                                                                                    |  |  |
| Operational tasks:                                                                                                    | - purchase Invoice.                                                                                                    |  |  |
| - check out all products in stock by analyzing                                                                                                    | Operational tasks:                                                                                                    |  |  |
| the warehouse cards;                                                                                                    | loading from Delivery note                                                                                                    |  |  |
| - fill in the "Printout stock";                                                                                                    | - load items on the "Storage Card", handling for each                                                                                                    |  |  |
| - transmit the "printout stock" to sales office                                                                                                    | of them the quantity purchased;                                                                                                    |  |  |
| - if certain items have reached the limit of                                                                                                    | - fill in the date and your initials on the copy of                                                                                                    |  |  |
| minimum stock fill in the form "List of products                                                                                                    | Delivery note;                                                                                                    |  |  |
| to order";                                                                                                    | - store the copy of Delivery note in the file" Incoming                                                                                                    |  |  |
| - transmit the "List of products to order" to                                                                                                    | goods Documents."                                                                                                    |  |  |
| purchase office                                                                                                    | Results:                                                                                                    |  |  |
| Results:                                                                                                    | - Inventory Cards updated;                                                                                                    |  |  |
| - "Printout stock" transmitted to sales                                                                                                    | - "Incoming goods Documents" file updated                                                                                                    |  |  |
| - "List Product to Order" sent to purchase                                                                                                    |                                                                                                    |  |  |
| Unloading the products from the warehouse                                                                                                    | 1. Sales analysis                                                                                                    |  |  |
| Incoming information:                                                                                                    | Incoming information:                                                                                                    |  |  |
| - issued delivery note.                                                                                                    | - warehouse cards updated.                                                                                                    |  |  |
| Operational tasks:                                                                                                    | Operational tasks:                                                                                                    |  |  |
| <ul> <li>unload products on the "Storage Card",</li> </ul>                                                                                                    | - analyze sales trends for each product, recorded                                                                                                    |  |  |
| handling for each of them the quantity sold;                                                                                                    | monthly, building an appropriate graphic to see the                                                                                                    |  |  |
|                                                                                                    |                                                                                                    |  |  |
| - fill in the date and your initials on the copy of                                                                                                    | actual situation;                                                                                                    |  |  |
| delivery note;                                                                                                    | - print the data processed in 2 copies;                                                                                                    |  |  |
| delivery note;<br>- store the copy of delivery note in the file "                                                                                                    | <ul> <li>print the data processed in 2 copies;</li> <li>transmit a copy of the data processed in MK for a</li> </ul>                                                                                                    |  |  |
| delivery note;<br>- store the copy of delivery note in the file "<br>Outgoing goods Documents"                                                                                               | <ul> <li>print the data processed in 2 copies;</li> <li>transmit a copy of the data processed in MK for a correct recognition of promotions to be</li> </ul>                                                                                                    |  |  |
| delivery note;<br>- store the copy of delivery note in the file "<br>Outgoing goods Documents"<br><b>Results:</b>                                                                            | <ul> <li>print the data processed in 2 copies;</li> <li>transmit a copy of the data processed in MK for a correct recognition of promotions to be implemented;</li> </ul>                                                                                                    |  |  |
| delivery note;<br>- store the copy of delivery note in the file "<br>Outgoing goods Documents"<br><b>Results:</b><br>- Inventory Cards updated;                                              | <ul> <li>print the data processed in 2 copies;</li> <li>transmit a copy of the data processed in MK for a correct recognition of promotions to be implemented;</li> <li>store the copy in the file "Warehouse activities" in</li> </ul>                                                                                     |  |  |
| delivery note;<br>- store the copy of delivery note in the file "<br>Outgoing goods Documents"<br><b>Results:</b>                                                                            | <ul> <li>print the data processed in 2 copies;</li> <li>transmit a copy of the data processed in MK for a correct recognition of promotions to be implemented;</li> <li>store the copy in the file "Warehouse activities" in the section "Sales chart."</li> </ul>                                                          |  |  |
| delivery note;<br>- store the copy of delivery note in the file "<br>Outgoing goods Documents"<br><b>Results:</b><br>- Inventory Cards updated;                                              | <ul> <li>print the data processed in 2 copies;</li> <li>transmit a copy of the data processed in MK for a correct recognition of promotions to be implemented;</li> <li>store the copy in the file "Warehouse activities" in the section "Sales chart."</li> <li>Results:</li> </ul>                                        |  |  |
| delivery note;<br>- store the copy of delivery note in the file "<br>Outgoing goods Documents"<br><b>Results:</b><br>- Inventory Cards updated;                                              | <ul> <li>print the data processed in 2 copies;</li> <li>transmit a copy of the data processed in MK for a correct recognition of promotions to be implemented;</li> <li>store the copy in the file "Warehouse activities" in the section "Sales chart."</li> <li>Results:</li> <li>trend sales graph sent to MK;</li> </ul> |  |  |
| delivery note;<br>- store the copy of delivery note in the file "<br>Outgoing goods Documents"<br><b>Results:</b><br>- Inventory Cards updated;<br>- "Outgoing goods Documents" file updated | <ul> <li>print the data processed in 2 copies;</li> <li>transmit a copy of the data processed in MK for a correct recognition of promotions to be implemented;</li> <li>store the copy in the file "Warehouse activities" in the section "Sales chart."</li> <li>Results:</li> </ul>                                        |  |  |
| delivery note;<br>- store the copy of delivery note in the file "<br>Outgoing goods Documents"<br><b>Results:</b><br>- Inventory Cards updated;                                              | <ul> <li>print the data processed in 2 copies;</li> <li>transmit a copy of the data processed in MK for a correct recognition of promotions to be implemented;</li> <li>store the copy in the file "Warehouse activities" in the section "Sales chart."</li> <li>Results:</li> <li>trend sales graph sent to MK;</li> </ul> |  |  |

- material from internet

#### **Operational tasks:**

- research on the Internet, using appropriate techniques, materials relating to the law;

- redact documents to be posted on the notice board, bearing distinctly standards closely related to the obligations of the employer and employees;

- organize and manage an internal training course for employees, concerning safety at the workplace;

- provide a "Evacuation Plan" of the practice firm, in case of fire or similar emergency situations,

according to the rules sought on the Internet;

### Results:

- the note on the notice board of documents bearing the obligations of the employer and employees;
- internal training course for employees;
- "Evacuation Plan";

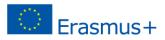

## **Keywords for INTO ACTION:**

| Job description          | Task list               |  |  |
|--------------------------|-------------------------|--|--|
| Offices                  | Working places rotation |  |  |
| Duties                   | Responsibilities        |  |  |
| Team working             | Problem solving         |  |  |
| Cooperation              | Market                  |  |  |
| Accounting               | Human resources         |  |  |
| Marketing                | Purchasing              |  |  |
| Sales                    | Front office            |  |  |
| Sales analysis           | Warehouse               |  |  |
| Treasury                 | Payment                 |  |  |
| Inventory                | Quality                 |  |  |
| Suppliers                | Customers               |  |  |
| Registries               | Transaction             |  |  |
| Discounts                | Archiving               |  |  |
| Confidential information | Budget                  |  |  |
| Stock                    | Assortment              |  |  |
| Questionnaire            | Recruitment             |  |  |
| Management               | Process                 |  |  |

### Self – check questions:

- Do these tools have helped you in developing the tasks?
- Have you had difficulties in passing from one job place to another one? Can you explain?
- Are you satisfied with the office organization?
- How is your personal attitude concerning the relationship with the group?
- Have you checked your work quality before sending it out?
- Do you understand the processes in different departments /offices?

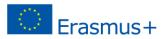

# 4. COMPETENCIES ASSESSMENT

Working in the PE challenges you to think beyond boundaries of the classroom, helping you develop the skills, behavior and confidence necessary for success in the 21st-century. The Practice Enterprise offers a learning environment that helps you ask questions, analyze, evaluate, make plans, conclusions, and ideas leading you to improved competencies.

Assessment in the PE evaluates your knowledge about Practice Enterprise as well as entrepreneurship competencies like creativity, collaboration, problem-solving, innovation and others.

#### **Recommendations:**

MPEE

You can evaluate yourselves in 3 competencies areas: Ideas and opportunities; Resources and Into Action. Ask the PE teacher for the **self -evaluation tables** and color or underline the statements which are true about you or which you agree with. It does not matter how many statements you can color at this point in time. All the statements are given to show you what possibilities you will have while working in a PE.

**Ideas and opportunities** stage competences include spotting opportunities, creativity, vision valuing ideas, ethical and sustainable thinking.

**Resources** stage competences include: self-awareness and self-efficacy, motivation and perseverance. Financial and economic literacy, mobilizing resources and mobilizing others.

**Into Action** stage competences self-evaluation include taking the initiative, planning and management.

You can use the Self-assessment tool **when rotating** (changing the department). For feedback collection you can create templates with the questions and use it each time you change the department.

After you participate in the Practice Enterprise activities, change a position several times it is expected that your **knowledge and technical skills** have improved. Here you and your teacher can evaluate your skills in certain thematic areas of the Practice Enterprise. If there are some areas where you find your skills good or excellent it means that you did great. If there are several thematic areas where you haven't improved so far, possibly you would like to practice next year, with the same or other team.

Ask the PE teacher for self -evaluation tables to evaluate your knowledge and technical skills.

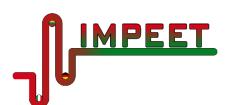

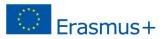

### Example for feedback collection each time you change the department

| Statement                                 | Totally<br>agree | Agree | Neither<br>Agree | Dissagree | Totally<br>disagree |
|-------------------------------------------|------------------|-------|------------------|-----------|---------------------|
|                                           |                  |       | nor              |           |                     |
|                                           |                  |       | Disagree         |           |                     |
| I do my job without support from the      |                  |       |                  |           |                     |
| teacher                                   |                  |       |                  |           |                     |
| I do not need reminding about my          |                  |       |                  |           |                     |
| responsibilities                          |                  |       |                  |           |                     |
| I contribute to teamwork                  |                  |       |                  |           |                     |
| I perform my job with accuracy            |                  |       |                  |           |                     |
| l respect the rules                       |                  |       |                  |           |                     |
| I get along with other memebers of the PE |                  |       |                  |           |                     |
| I am flexible to change                   |                  |       |                  |           |                     |

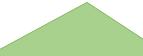

If you want to discover more about entrepreneur competencies, follow these links:

Three Competencies Every Entrepreneur Should Develop
https://www.ideasforleaders.com/ideas/three-competencies-every-entrepreneur-should-develop

European Entrepreneurship Competence Framework

https://www.youtube.com/watch?v=UwZPcJky0Ko